# Package 'RStoolbox'

July 24, 2019

Type Package

Title Tools for Remote Sensing Data Analysis

Version 0.2.6

Description Toolbox for remote sensing image processing and analysis such as calculating spectral indices, principal component transformation, unsupervised and supervised classification or fractional cover analyses.

URL http://bleutner.github.io/RStoolbox,

https://github.com/bleutner/RStoolbox

BugReports https://github.com/bleutner/RStoolbox/issues

Encoding UTF-8

**Depends** R  $(>= 3.5.0)$ 

**Imports** raster  $(>= 2.3-40)$ , caret  $(>= 6.0-79)$ , sp, XML, geosphere, ggplot2, reshape2, rgeos, rgdal, codetools, parallel, doParallel, foreach, Rcpp, methods

Suggests randomForest, kernlab, e1071, gridExtra, pls, testthat

LinkingTo Rcpp, RcppArmadillo

License GPL  $(>= 3)$ 

LazyData true

RoxygenNote 6.1.1

NeedsCompilation yes

Author Benjamin Leutner [cre, aut], Ned Horning [aut], Jakob Schwalb-Willmann [aut], Robert J. Hijmans [ctb]

Maintainer Benjamin Leutner <rstoolboxpackage@gmail.com>

Repository CRAN

Date/Publication 2019-07-23 23:12:10 UTC

# R topics documented:

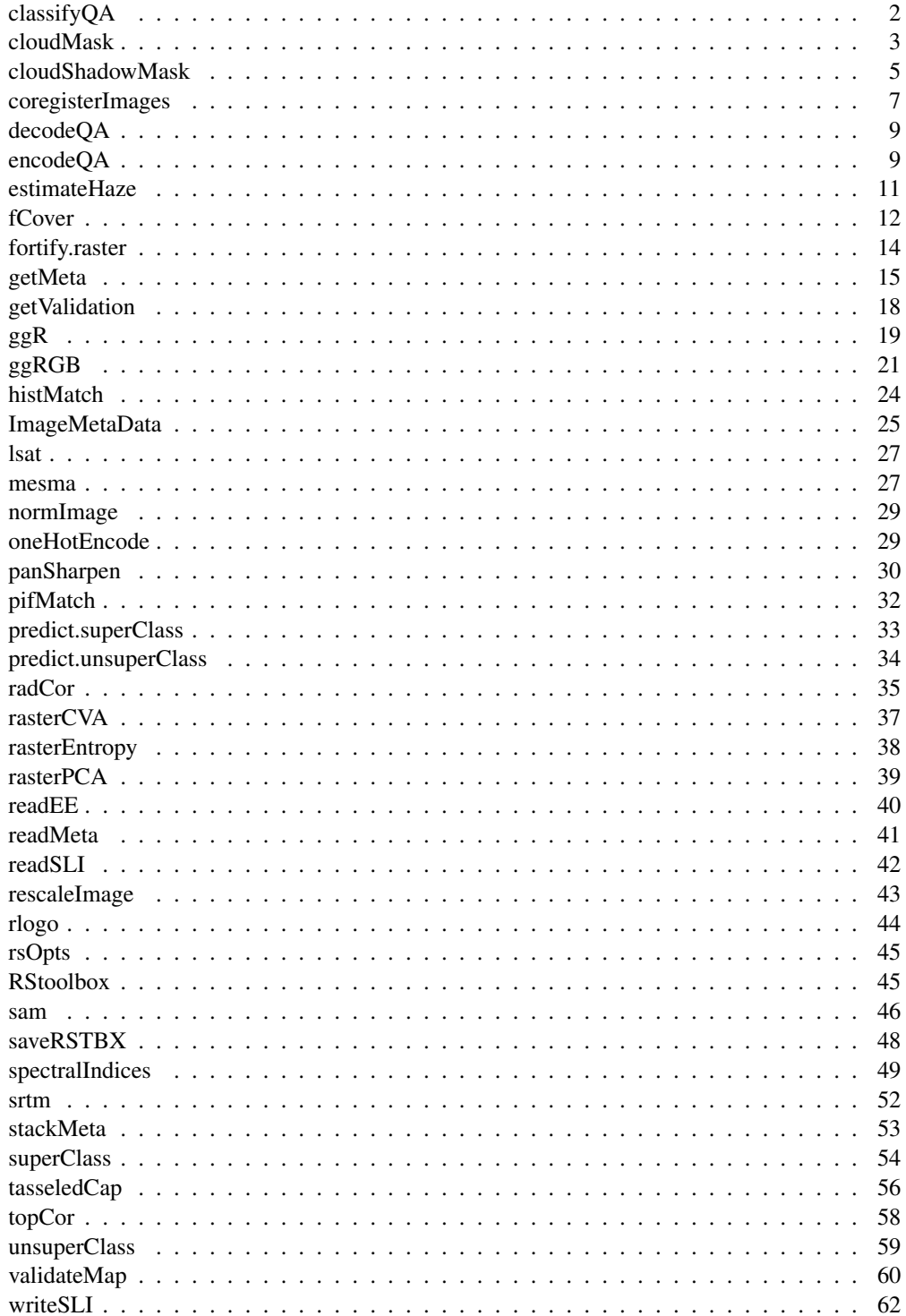

extracts five classes from QA band: background, cloud, cirrus, snow and water.

## Usage

```
classifyQA(img, type = c("background", "cloud", "cirrus", "snow",
  "water"), confLayers = FALSE, sensor = "OLI",
 legacy = "collection1", \ldots)
```
# Arguments

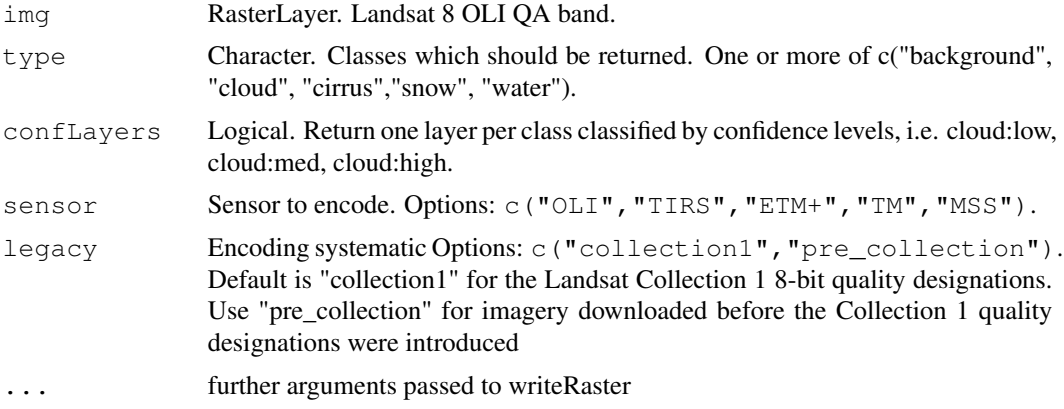

# Details

By default each class is queried for \*high\* confidence. See encodeQA for details. To return the different confidence levels per condition use confLayers=TRUE. This approach corresponds to the way LandsatLook Quality Images are produced by the USGS.

# Value

Returns a RasterLayer with maximal five classes:

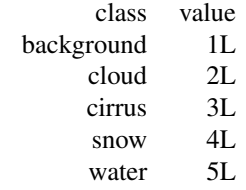

Values outside of these classes are returned as NA. If confLayers = TRUE then a RasterStack with one layer per condition (except 'background') is returned, whereby each layer contains the confidence level of the condition.

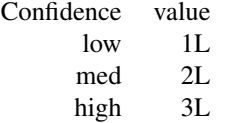

## See Also

encodeQA decodeQA

## Examples

```
library(raster)
qa <- raster(ncol = 100, nrow=100, val = sample(1:2^14, 10000))
## QA classes
qacs <- classifyQA(img = qa)
## Confidence levels
qacs_conf <- classifyQA(img = qa, confLayers = TRUE)
```
cloudMask *Simple Cloud Detection*

#### Description

Developed for use with Landsat data cloudMask relies on the distinctive difference between the blue (or any other short-wave band) and thermal band for semi-automated creation of a cloud mask. Since it relies on thermal information it doesn't work well for sensors without thermal bands.

#### Usage

```
cloudMask(x, threshold = 0.8, blue = "B1_sre", tir = "B6_sre",
  buffer = NULL, plot = FALSE, verbose)
```
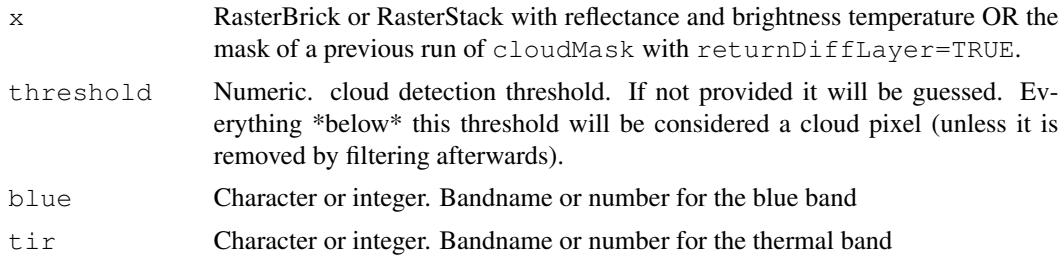

#### cloudMask 5

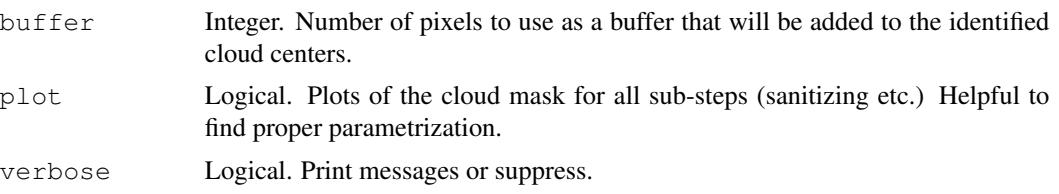

## Value

Returns a RasterStack with two layers: CMASK contains the binary cloud mask ( $1 =$  cloud, NA = not-cloud) and NDTCI contains the cloud index.

#### Note

Typically clouds are cold in the thermal region and have high reflectance in short wavelengths (blue). By calculating a normalized difference index between the two bands and thresholding a rough cloud mask can be obtained. Before calculating the spectral cloud index (let's call it Normalized Difference Thermal Cloud Index (NDTCI)) the thermal band will be matched to the same value range as the blue band. Therefore, it doesn't matter whether you provide DN, radiance or brightness temperature.

This approach to cloud masking is very simplistic. And aims only at rough removal of potentially clouded areas. Nevertheless, it is able to provide satisfactory results. More sophisticated approaches, including cloud cast shadow detection can be found elsewhere, e.g. fmask<sup>1</sup>.

It can make sense to find a suitable threshold on a cropped version of the scene. Also make sure you make use of the returnDiffLayer argument to save yourself one processing step. Buffering should be seen as final polishing, i.e. as long as the pure cloud centers are not detected properly, you might want to turn it off. since it takes some time to calculate. Once your mask detects obvious cloud pixels properly re-enable buffering for fine tuning if desired. Finally, once a suitable threshold is established re-run cloudMask on the whole scene with this threshold and go get a coffee.

## See Also

cloudShadowMask

## Examples

```
library(raster)
library(ggplot2)
## Import Landsat example subset
data(lsat)
## We have two tiny clouds in the east
ggRGB(lsat, stretch = "lin")
## Calculate cloud index
cldmsk \langle - \text{cloudMask}(\text{lsat}, \text{blue} = 1, \text{tir} = 6) \rangleggR(cldmsk, 2, geom_raster = TRUE)
```
## Define threshold (re-use the previously calculated index)

<sup>1</sup>http://code.google.com/p/fmask

```
## Everything above the threshold is masked
## In addition we apply a region-growing around the core cloud pixels
cldmsk_final <- cloudMask(cldmsk, threshold = 0.1, buffer = 5)
## Plot cloudmask
qqRGB(lsat, stretch = "lin") +ggR(cldmsk_final[[1]], ggLayer = TRUE, forceCat = TRUE, geom_raster = TRUE) +
  scale_fill_manual(values = "red", na.value = NA)
#' ## Estimate cloud shadow displacement
## Interactively (click on cloud pixels and the corresponding shadow pixels)
## Not run: shadow <- cloudShadowMask(lsat, cldmsk_final, nc = 2)
## Non-interactively. Pre-defined shadow displacement estimate (shiftEstimate)
shadow \leq cloudShadowMask(lsat, cldmsk_final, shiftEstimate = c(-16,-6))
## Plot
csmask <- raster::merge(cldmsk_final[[1]], shadow)
ggRGB(lsat, stretch = "lin") +
       ggR(csmask, ggLayer = TRUE, forceCat = TRUE, geom_raster = TRUE) +
        scale_fill_manual(values = c("blue", "yellow"),
        labels = c("shadow", "cloud"); na.value = NA)
```
cloudShadowMask *Cloud Shadow Masking for Flat Terrain*

# Description

Intended for interactive use, cloudShadowMask will ask the user to select a few corresponding cloud/cloudShadow pixels which will be used to estimate coordinates for a linear cloudmask shift.

#### Usage

```
cloudShadowMask(img, cm, nc = 5, shiftEstimate = NULL,
  preciseShift = NULL, quantile = 0.2, returnShift = FALSE)
```
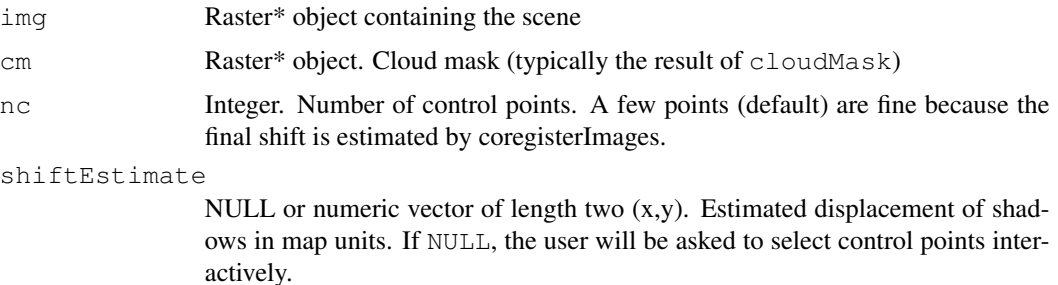

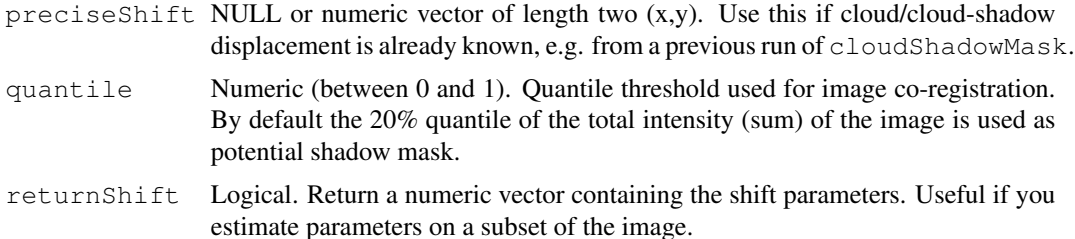

#### Details

This is a very simplistic approach to cloud shadow masking (simple shift of the cloud mask). It is not image based and accuracy will suffer from clouds at different altitudes. However, just as cloudMask this is a quick and easy to use tool for Landsat data if you're just working on a few scenes and don't have fMask or CDR data at hand. Although for some test scenes it does perform surprisingly well.

## Value

Returns a RasterLayer with the cloud shadow mask  $(0 =$  shadow, NA = not-shadow).

#### See Also

cloudMask

```
library(raster)
library(ggplot2)
## Import Landsat example subset
data(lsat)
## We have two tiny clouds in the east
ggRGB(lsat, stretch = "lin")
## Calculate cloud index
cldmsk <- cloudMask(lsat, blue = 1, tir = 6)
ggR(cldmsk, 2, geom_raster = TRUE)
## Define threshold (re-use the previously calculated index)
## Everything above the threshold is masked
## In addition we apply a region-growing around the core cloud pixels
cldmsk_final <- cloudMask(cldmsk, threshold = 0.1, buffer = 5)
## Plot cloudmask
ggRGB(lsat, stretch = "lin") +
  ggR(cldmsk_final[[1]], ggLayer = TRUE, forceCat = TRUE, geom_raster = TRUE) +
  scale_fill_manual(values = "red", na.value = NA)
#' ## Estimate cloud shadow displacement
## Interactively (click on cloud pixels and the corresponding shadow pixels)
## Not run: shadow <- cloudShadowMask(lsat, cldmsk_final, nc = 2)
```

```
## Non-interactively. Pre-defined shadow displacement estimate (shiftEstimate)
shadow <- cloudShadowMask(lsat, cldmsk_final, shiftEstimate = c(-16,-6))
## Plot
csmask <- raster::merge(cldmsk_final[[1]], shadow)
ggRGB(lsat, stretch = "lin") +
        ggR(csmask, ggLayer = TRUE, forceCat = TRUE, geom_raster = TRUE) +
        scale_fill_manual(values = c("blue", "yellow"),
        labels = c("shadow", "cloud"), na.value = NA)
```
coregisterImages *Image to Image Co-Registration based on Mutual Information*

## Description

Shifts a slave image to match the reference image (master). Match is based on maximum mutual information.

## Usage

```
coregisterImages(slave, master, shift = 3, shiftInc = 1,
  nSamples = 1e+05, reportStats = FALSE, verbose, nBins = 100, ...)
```
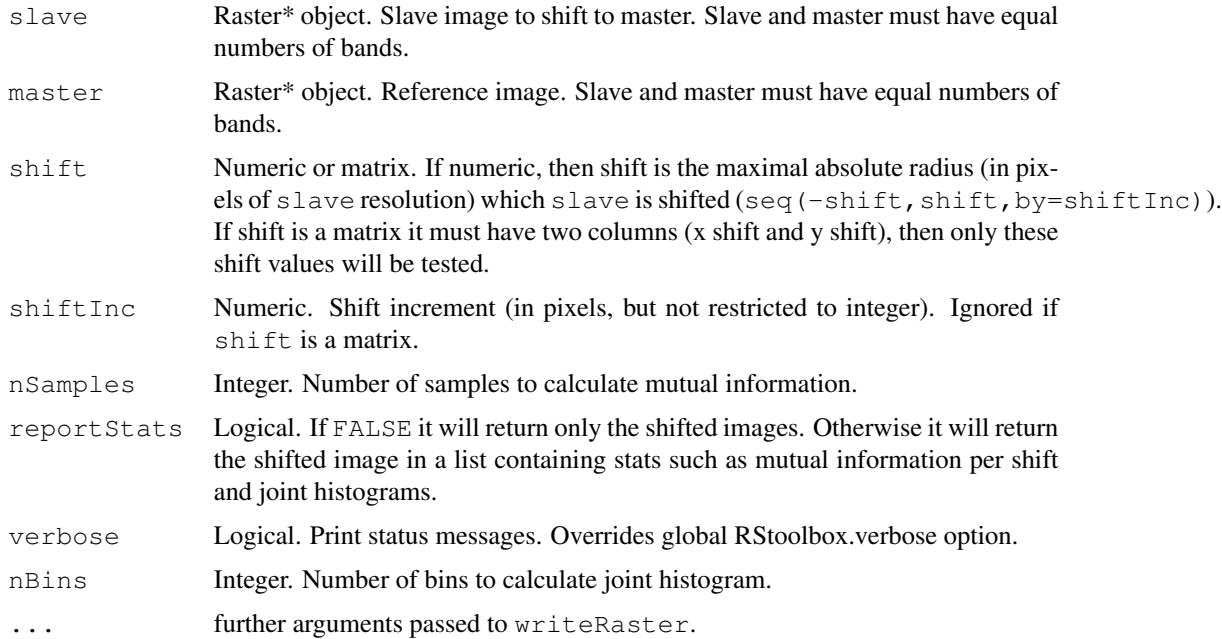

# coregisterImages 9

#### Details

Currently only a simple linear  $x - y$  shift is considered and tested. No higher order shifts (e.g. rotation, non-linear transformation) are performed. This means that your imagery should already be properly geometrically corrected.

Mutual information<sup>2</sup> is a similarity metric originating from information theory. Roughly speaking, the higher the mutual information of two data-sets, the higher is their shared information content, i.e. their similarity. When two images are exactly co-registered their mutual information is maximal. By trying different image shifts, we aim to find the best overlap which maximises the mutual information.

#### Value

reportStats=FALSE returns a Raster\* object (x-y shifted slave image). reportStats=TRUE returns a list containing a data.frame with mutual information per shift (\$MI), the shift of maximum MI (\$bestShift), the joint histograms per shift in a list (\$jointHist) and the shifted image (\$coregImg).

```
library(raster)
library(ggplot2)
library(reshape2)
data(rlogo)
reference <- rlogo
## Shift reference 2 pixels to the right and 3 up
missreg <- shift(reference, 2, 3)
## Compare shift
p \leftarrow ggR(reference, sat = 1, alpha = .5)
p + ggR(missreg, sat = 1, hue = .5, alpha = 0.5, ggLayer=TRUE)## Coregister images (and report statistics)
coreg <- coregisterImages(missreg, master = reference,
                         nSamples = 500, reportStats = TRUE)
## Plot mutual information per shift
ggplot(coreg$MI) + geom_raster(aes(x,y,fill=mi))
## Plot joint histograms per shift (x/y shift in facet labels)
df <- melt(coreg$jointHist)
df$L1 <- factor(df$L1, levels = names(coreg$jointHist))
df[df$value == 0, "value"] <- NA ## don't display p = 0ggplot(df) + geom\_raster(aes(x = Var2, y = Var1, fill = value)) + facet\_wrap(-L1) +scale_fill_gradientn(name = "p", colours = heat.colors(10), na.value = NA)
## Compare correction
ggR(reference, sat = 1, alpha = .5) +qqR(coreg$coregImg, sat = 1, hue = .5, alpha = 0.5, qqLayer=TRUE)
```
<sup>2</sup>https://en.wikipedia.org/wiki/Mutual\_information

Intended for use with Landsat 16-bit QA bands. Decodes pixel quality flags from integer to bitwords.

#### Usage

decodeQA(x)

#### **Arguments**

x Integer (16bit)

#### See Also

encodeQA

### Examples

decodeQA(53248)

#### encodeQA *Encode QA Conditions to Integers*

# **Description**

Intended for use with Landsat 16-bit QA bands. Converts pixel quality flags from human readable to integer, which can then be used to subset a QA image. Please be aware of the default settings which differ for different parameters. Depending on, which sensor and legacy is selected, some quality parameters are not used, since the sequences of available bitwise quality designations differ per sensor and collection.

## Usage

```
encodeQA(fill = "no", terrainOcclusion = "no", radSaturation = "na",
  cloudMask = "all", cloud = "all", cloudShadow = "all",
  snow = "all", cirrus = "all", droppedPixel = "no", water = "all",
  droppedFrame = "no", sensor = "OLI", legacy = "collection1")
```
# encodeQA 11

# Arguments

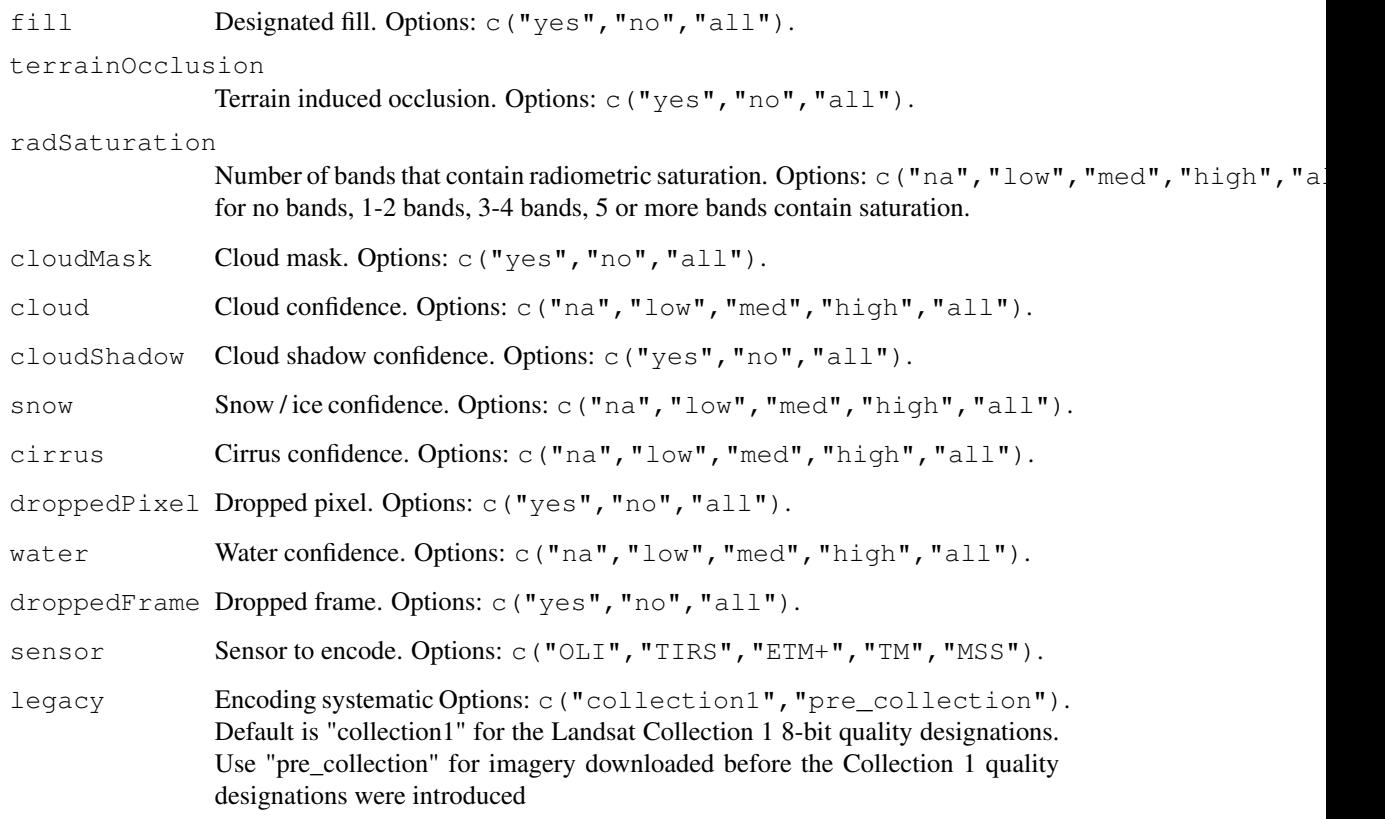

# Value

Returns the Integer value for the QA values

## Note

Only currently populated bits are available as arguments.

# References

https://www.usgs.gov/land-resources/nli/landsat/landsat-collection-1-level-1-quali for Collection 1 quality designations (legacy = "collection1")

```
encodeQA(snow = "low", cirrus = c("med", "high"), cloud = "high")
```
estimates the digital number (DN) pixel value of \*dark\* objects for the visible wavelength range.

## Usage

```
estimateHaze(x, hazeBands, darkProp = 0.01, maxSlope = TRUE,
  plot = FALSE, returnTables = FALSE)
```
## Arguments

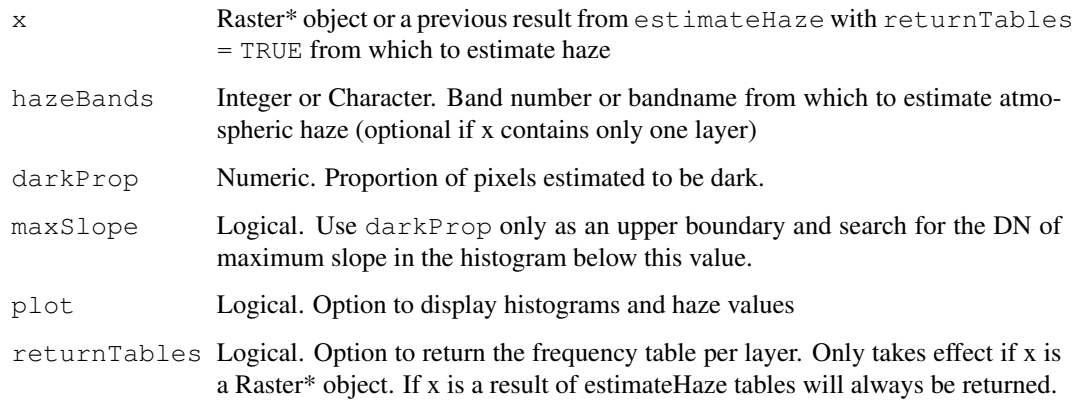

## Details

It is assumed that any radiation originating from \*dark\* pixels is due to atmospheric haze and not the reflectance of the surface itself (the surface is dark, i.e. it has a reflectance close to zero). Hence, the haze values are estimates of path radiance, which can be subtracted in a dark object subtraction (DOS) procedure (see radCor)

Atmospheric haze affects almost exclusively the visible wavelength range. Therefore, typically, you'd only want to estimate haze in blue, green and red bands, occasionally also in the nir band.

#### Value

If returnTables is FALSE (default). Then a vector of length(hazeBands) containing the estimated haze DNs will be returned. If returnTables is TRUE a list with two components will be returned. The list element 'SHV' contains the haze values, while 'table' contains another list with the sampled frequency tables. The latter can be re-used to try different darkProp thresholds without having to sample the raster again.

#### $fCover$  13

# Examples

```
data(lsat)
## Estimate haze for blue, green and red band
haze \leq estimateHaze(lsat, hazeBands = 1:3, plot = TRUE)
haze
## Find threshold interactively
#### Return the frequency tables for re-use
#### avoids having to sample the Raster again and again
haze <- estimateHaze(lsat, hazeBands = 1:3, returnTables = TRUE)
## Use frequency table instead of lsat and fiddle with
haze <- estimateHaze(haze, hazeBands = 1:3, darkProp = .1, plot = TRUE)
haze$SHV
```
fCover *Fractional Cover Analysis*

#### Description

fCover takes a classified high resolution image, e.g. vegetation and non-vegetation based on Landsat and calculates cover fractions for pixels of a coarser resolution, e.g. MODIS.

#### Usage

```
fCover (classImage, predImage, nSamples = 1000, classes = 1,
 model = "rf", tuneLength = 3, method = "cv", maxNA = 0,
 clamp = TRUE, filename = NULL, verbose, ...)
```
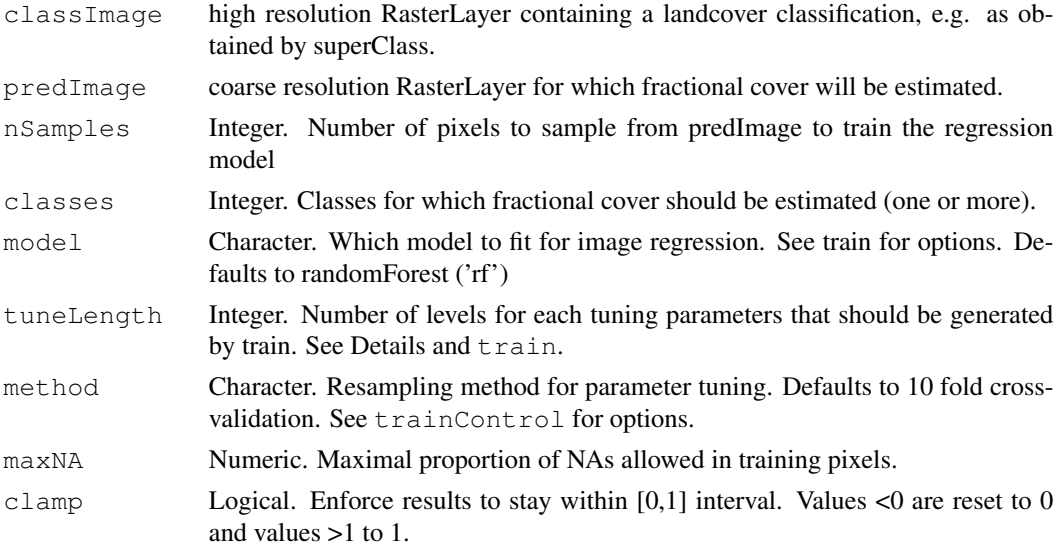

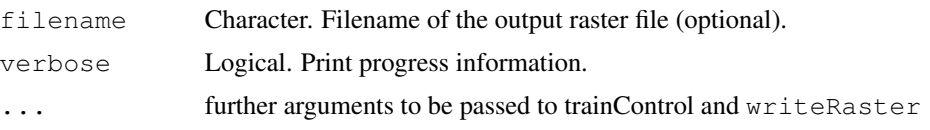

# Details

fCover gets the pixel values in a high resolution classified image that correspond to randomly selected moderate resolution pixels and then calculates the percent of the classified image pixels that represent your cover type of interest. In other words, if your high resolution image has a pixel size of 1m and your moderate resolution image has a pixel size of 30m the sampling process would take a block of 900 of the 1m resolution pixels that correspond to a single 30m pixel and calculate the percentage of the 1m pixels that are forest. For example, if there were 600 forest pixels and 300 non-forest pixels the value given for the output pixel would be 0.67 since 67

fCover relies on the train() function from the caret package which provides access to a huge number of classifiers. Please see the available options at train. The default classifier (randomForest) we chose has been shown to provide very good results in image regression and hence it is recomended you start with this one. If you choose a different classifier, make sure it can run in regression mode.

Many models require tuning of certain parameters. Again, this is handled by train from the caret package. With the tuneLength argument you can specify how many different values of each tuning parameter should be tested. The Random Forest algorithm for example can be tuned by varying the mtry parameter. Hence, by specifying tuneLength = 10, ten different levels of mtry will be tested in a cross-validation scheme and the best-performing value will be chosen for the final model.

If you register a parallel backend before, model fitting will run in parallel.

If the total no-data values for a block of high resolution pixels is greater than maxNA then it will not be included in the training data set since there is too much missing data to provide a reliable cover percentage. If the no-data proporton is less then maxNA the no-data pixels are removed from the total number of pixels when calculating the percent cover.

#### Value

Returns a list with two elements: models contains the fitted models evaluated in tenfold crossvalidation (caret train objects); fCover contains a RasterStack with a fractional cover layer for each requested class.

## See Also

superClass

```
library(raster)
library(caret)
## Create fake input images
data(rlogo)
lsat <- rlogo
agg.level <- 9
modis <- aggregate(lsat, agg.level)
```

```
## Perform classification
lc <- unsuperClass(lsat, nClass=2)
## Calculate the true cover, which is of course only possible in this example,
## because the fake corse resolution imagery is exactly res(lsat) *9trueCover <- aggregate(lc$map, agg.level, fun = function(x, ...){sum(x == 1, ...)/sum(!is.na
## Run with randomForest and support vector machine (radial basis kernel)
## Of course the SVM is handicapped in this example due to poor tuning (tuneLength)
par(mfrow=c(2,3))for(model in c("rf", "svmRadial")){
   fc <- fCover(
           classImage = lc$map,
           predImage = modis,
           classes=1,
           model=model,
           nSample = 50,
           number = 5,
           tuneLength=2
   )
   ## How close is it to the truth?
   compare.rf <- trueCover - fc$map
  plot(fc$map, main = paste("Fractional Cover: Class 1\nModel:", model))
  plot(compare.rf, main = "Diffence\n true vs. predicted")
  plot(trueCover[],fc$map[], xlim = c(0,1), ylim =c(0,1),
           xlab = "True Cover", ylab = "Predicted Cover" )
  abline(coef=c(0,1))
  rmse <- sqrt(cellStats(compare.rf^2, sum))/ncell(compare.rf)
  r2 <- cor(trueCover[], fc$map[], "complete.obs")
  text(0.9,0.1,paste0(paste(c("RMSE:","R2:"),
                           round(c(rmse, r2),3)),collapse="\n"), adj=1)
}
## Reset par
par(mfrow=c(1,1))
```

```
fortify.raster Fortify method for classes from the raster package.
```
Fortify method for classes from the raster package.

#### Usage

```
## S3 method for class 'RasterLayer'
fortify(x, maxpixels = 50000)
```

```
## S3 method for class 'RasterBrick'
fortify(...)
## S3 method for class 'RasterStack'
fortify(...)
```
# Arguments

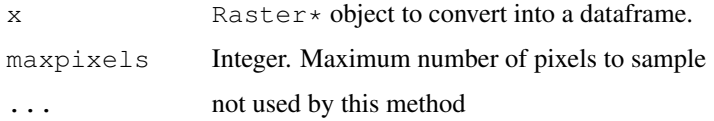

#### Value

Returns a data.frame with coordinates (x,y) and corresponding raster values.

## Examples

```
library(ggplot2)
data(rlogo)
r_df <- fortify(rlogo)
head(r_df)
```
getMeta *Extract bandwise information from ImageMetaData*

# Description

This is an accessor function to quickly access information stored in ImageMetaData, e.g. scale factor per band. Intended for use with imagery which was imported using stackMeta. Will return parameters using the actual band order in img.

## Usage

```
getMeta(img, metaData, what)
```
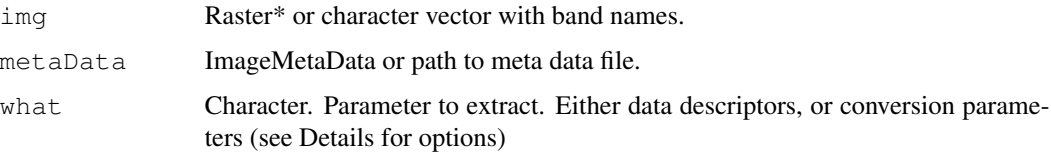

#### getMeta and the set of the set of the set of the set of the set of the set of the set of the set of the set of the set of the set of the set of the set of the set of the set of the set of the set of the set of the set of t

# Details

Possible metadata parameters (what argument): Data descriptors

'FILES' 'QUANTITY' 'CATEGORY' 'NA\_VALUE' 'SATURATE\_VALUE' 'SCALE\_FACTOR' 'DATA\_TYPE' 'SPATIAL\_RESOLUTION'

Conversion parameters

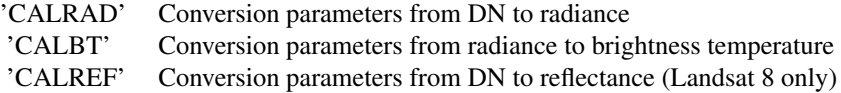

## Value

If what is one of c('CALRAD','CALBT','CALREF') a data.frame is returned with bands in rows (order corresponding to img band order). Otherwise a named numeric vector with the corresponding parameter is returned (layernames as names).

```
## Import example data
mtlFile <- system.file("external/landsat/LT52240631988227CUB02_MTL.txt", package="RStoolbox
meta <- readMeta(mtlFile)
lsat <- stackMeta(mtlFile)
## Get integer scale factors
getMeta(lsat, metaData = meta, what = "SCALE_FACTOR")
## Conversion factors for brightness temperature
getMeta("B6_dn", metabata = meta, what = "CALBT")## Conversion factors to top-of-atmosphere radiance
## Band order not corresponding to metaData order
getMeta(Isat[[5:1]], metabata = meta, what = "CALRAD")## Get integer scale factors
getMeta(lsat, metaData = meta, what = "SCALE_FACTOR")
## Get file basenames
qetheta(lsat, metaData = meta, what = "FILES")
```
getValidation *Extract validation results from superClass objects*

#### Description

Extract validation results from superClass objects

## Usage

```
getValidation(x, from = "testset", metrics = "overall")
```
#### Arguments

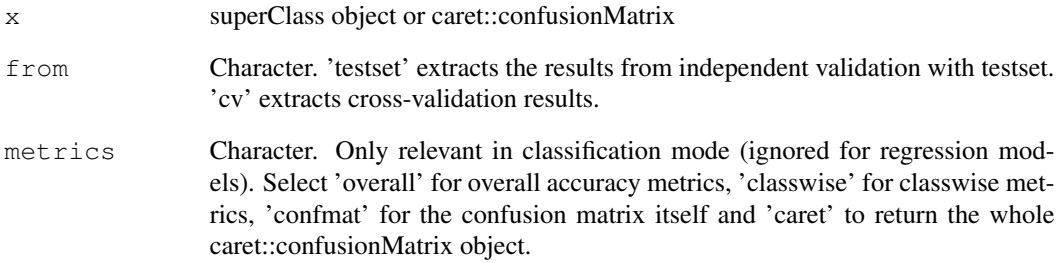

## Value

Returns a data.frame with validation results. If metrics = 'confmat' or 'caret' will return a table or the full caret::confusionMatrix object, respectively.

```
library(pls)
## Fit classifier (splitting training into 70\% training data, 30\% validation data)
train <- readRDS(system.file("external/trainingPoints.rds", package="RStoolbox"))
SC <- superClass(rlogo, trainData = train, responseCol = "class",
                    model="pls", trainPartition = 0.7)
## Independent testset-validation
getValidation(SC)
getValidation(SC, metrics = "classwise")
## Cross-validation based
getValidation(SC, from = "cv")
```
Plot single layer imagery in grey-scale. Can be used with any Raster\* object.

# Usage

```
ggR(img, layer = 1, maxpixels = 5e+05, alpha = 1, hue = 1,sat = 0, stretch = "none", quantiles = c(0.02, 0.98),
  coord_equal = TRUE, ggLayer = FALSE, ggObj = TRUE,
  geom_raster = FALSE, forceCat = FALSE)
```
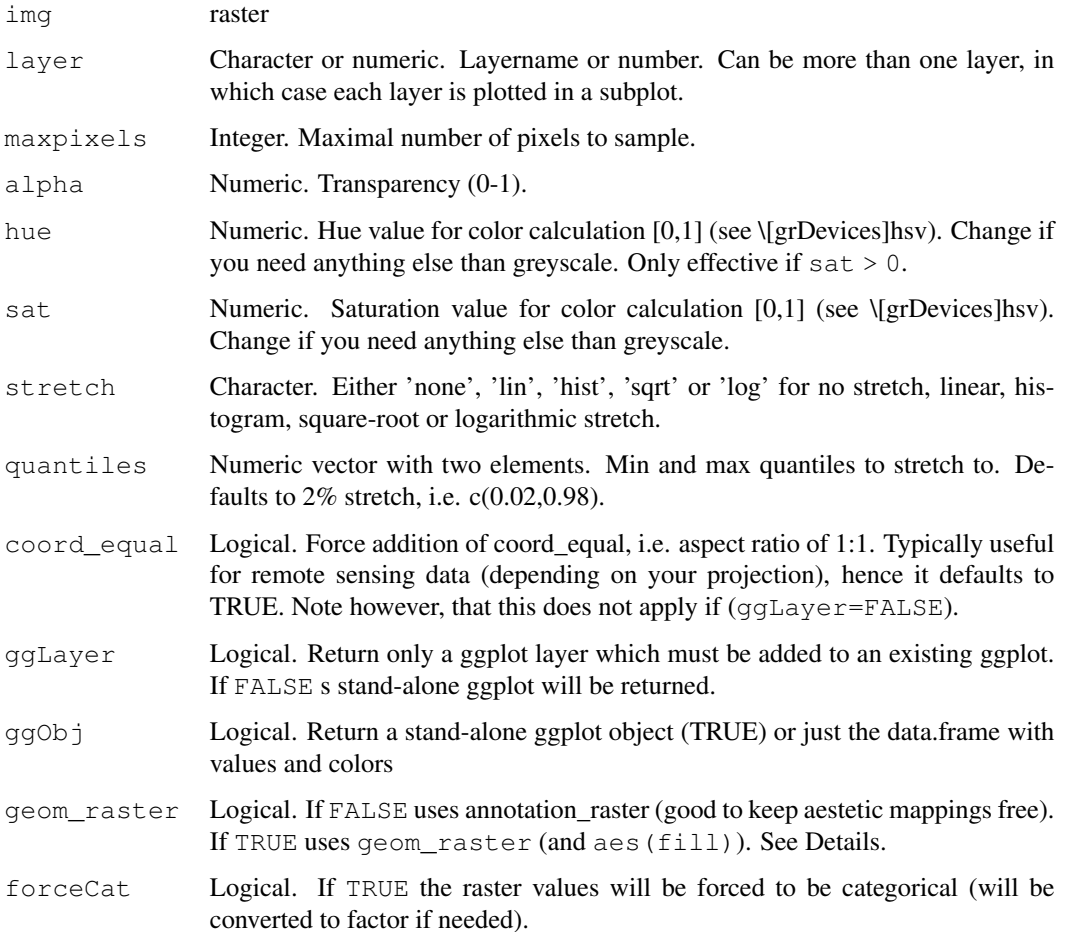

#### Details

When img contains factor values and annotation=TRUE, the raster values will automatically be converted to numeric in order to proceed with the brightness calculation. ä

The raster package provides a class lookup-table for categorical rasters (e.g. what you get if you run superClass in classification mode). If your raster has a lookup-table ggR will automatically treat it as categorical (see factor). However, the factor status of Raster objects is easily lost and the values are interpreted as numeric. In such cases you should make use of the  $forceCat = TRUE$ argument, which makes sure that ggplot2 uses a discrete scale, not a continuous one.

The geom\_raster argument switches from the default use of annotation\_raster to geom\_raster. The difference between the two is that geom\_raster performs a meaningful mapping from pixel values to fill colour, while annotation\_raster is simply adding a picture to your plot. In practice this means that whenever you need a legend for your raster you should use  $qeom\_raster = TRUE$ . This also allows you to specify and modify the fill scale manually. The advantage of using annotation\_raster  $(qeom_r aster = TRUE)$  is that you can still use the scale\_fill\* for another variable. For example you could add polygons and map a value to their fill colour. For more details on the theory behind aestetic mapping have a look at the ggplot $2<sup>3</sup>$  manuals.

# Value

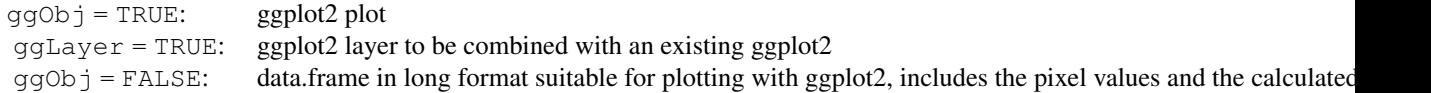

#### See Also

ggRGB, fortify

## Examples

```
library(ggplot2)
library(raster)
data(rlogo); data(lsat); data(srtm)
## Simple grey scale annotation
ggR(rlogo)
## With linear stretch contrast enhancement
qgR(rlogo, stretch = "lin", quantiles = c(0.1, 0.9))## ggplot with geom_raster instead of annotation_raster
## and default scale_fill*
ggR(rlogo, geom_raster = TRUE)
## with different scale
```
#### $ggR$  21

<sup>3</sup>https://CRAN.R-project.org/package=ggplot2/ggplot2.pdf

#### 22 ggRGB

```
ggR(rlogo, geom_raster = TRUE) +
        scale_fill_gradientn(name = "mojo", colours = rainbow(10)) +
        ggtitle("**Funkadelic**")
## Plot multiple layers
ggR(lsat, 1:6, geom_raster=TRUE, stretch = "lin") +
    scale_fill_gradientn(colors=grey.colors(100), guide = FALSE) +
    theme(axis.text = element_text(size=5),
          axis.text.y = element\_text(name=90),
          axis.title=element_blank())
## Don't plot, just return a data.frame
df <- ggR(rlogo, ggObj = FALSE)
head(df, n = 3)
## Layermode (ggLayer=TRUE)
data <- data.frame(x = c(0, 0:100,100), y = c(0,sin(seq(0,2*pi,pi/50))*10+20, 0))
ggplot(data, aes(x, y)) + ggR(rlogo, geom\_raster = FALSE, gglayer = TRUE) +geom_polygon(aes(x, y), fill = "blue", alpha = 0.4) +
       coord_equal(ylim=c(0,75))
## Categorical data
## In this case you probably want to use geom_raster=TRUE
## in order to perform aestetic mapping (i.e. a meaningful legend)
rc <- raster(rlogo)
rc[] \leq -\text{cut}(\text{rlogo}[[1]][], \text{seq}(0, 300, 50))ggR(rc, geom_raster = TRUE)
## Legend cusomization etc. ...
ggR(rc, geom_raster = TRUE) + scale_fill_discrete(labels=paste("Class", 1:6))
## Creating a nicely looking DEM with hillshade background
terr <- terrain(srtm, c("slope", "aspect"))
hill <- hillShade(terr[["slope"]], terr[["aspect"]])
ggR(hill)
ggR(hill) +
   ggR(srtm, geom_raster = TRUE, ggLayer = TRUE, alpha = 0.3) +
   scale_fill_gradientn(colours = terrain.colors(100), name = "elevation")
```
ggRGB *Create ggplot2 Raster Plots with RGB from 3 RasterLayers*

## **Description**

Calculates RGB color composite raster for plotting with ggplot2. Optional values for clipping and and stretching can be used to enhance the imagery.

## $ggRGB$  23

# Usage

```
ggRGB(img, r = 3, g = 2, b = 1, scale, maxpixels = 5e+05,stretch = "none", ext = NULL, limits = NULL,
  clipValues = "limits", quantiles = c(0.02, 0.98), ggObj = TRUE,
  ggLayer = FALSE, alpha = 1, coord_equal = TRUE,
  geom_raster = FALSE, nullValue = 0)
```
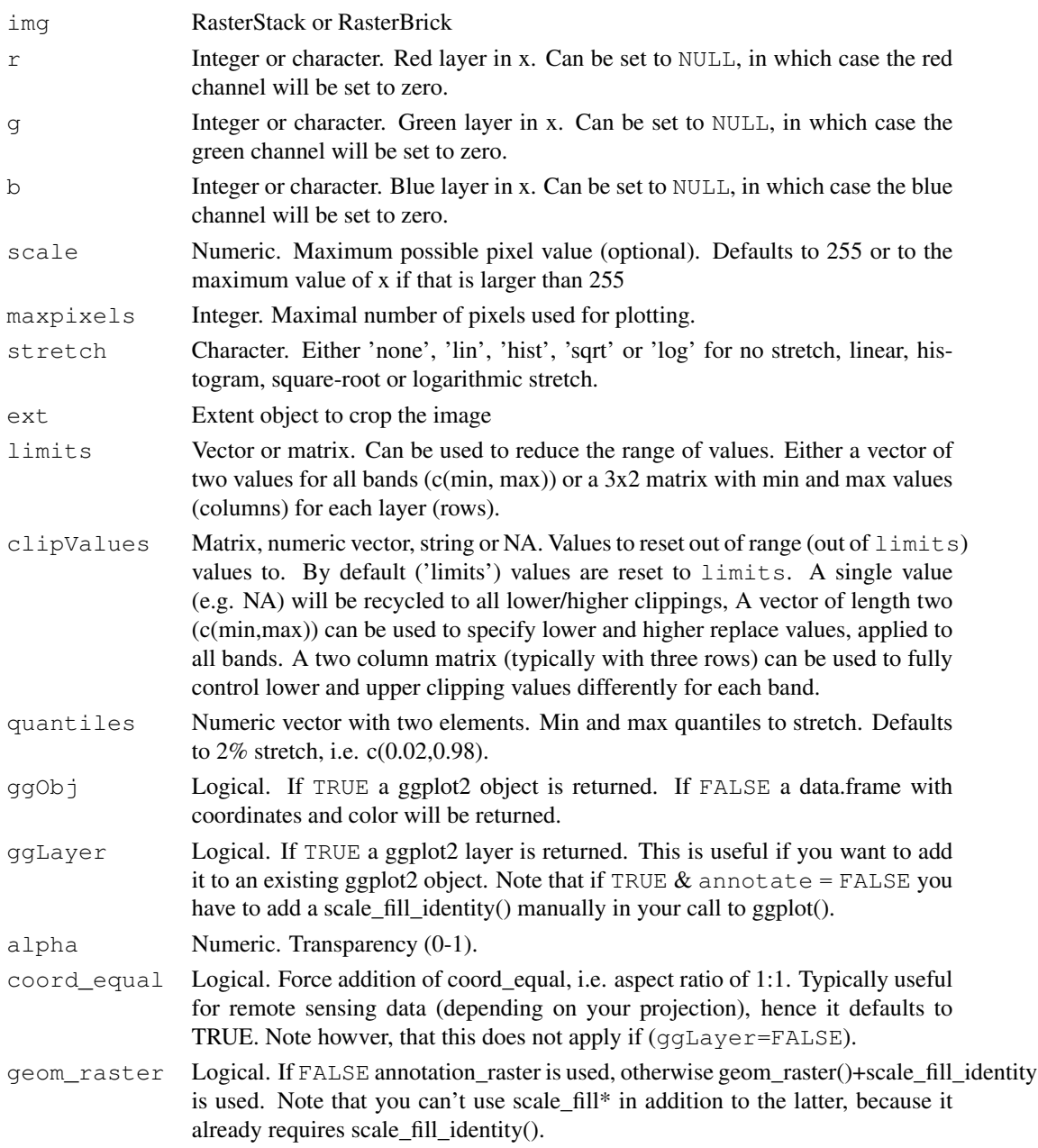

#### 24 ggRGB

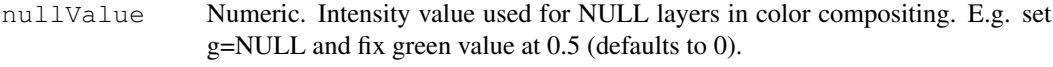

## Details

Functionality is based on plotRGB from the raster package.

# Value

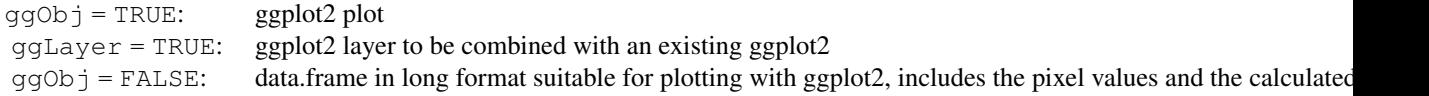

# See Also

ggR, fortify

```
library(ggplot2)
data(rlogo)
ggRGB(rlogo, r=1, g=2, b=3)
## Define minMax ranges
qqRGB(rlogo, r=1, q=2, b=3, \text{limits } = \text{matrix}(c(100, 150, 10, 200, 50, 255), ncol = 2, by = TRUE)## Perform stong linear contrast stretch
ggRGB(rlogo, r = 1, g = 2, b = 3, stretch = "lin", quantiles = c(0.2, 0.8))
## Use only two layers for color calculation
ggRGB(rlogo, r = 1, g = 2, b = NULL)## Return only data.frame
df <- ggRGB(rlogo, ggObj = FALSE)
head(df)
## Use in layer-mode, e.g. to add to another plot
wave \leq data.frame(x = c(0, 0:100,100), y = c(0,sin(seq(0,2*pi,pi/50))*10+20, 0))
p \leftarrow ggplot(wave, aes(x, y))
p + ggRGB(rlogo, ggLayer = TRUE) +
       geom_polygon(aes(x, y), fill = "blue", alpha = 0.4) +
       coord_equal(ylim=c(0,75))
```
Performs image to image contrast adjustments based on histogram matching using empirical cumulative distribution functions from both images.

#### Usage

```
histMatch(x, ref, xmask = NULL, refmask = NULL, nSamples = 1e+05,
  intersectOnly = TRUE, paired = TRUE, forceInteger = FALSE,
  returnFunctions = FALSE, ...)
```
# Arguments

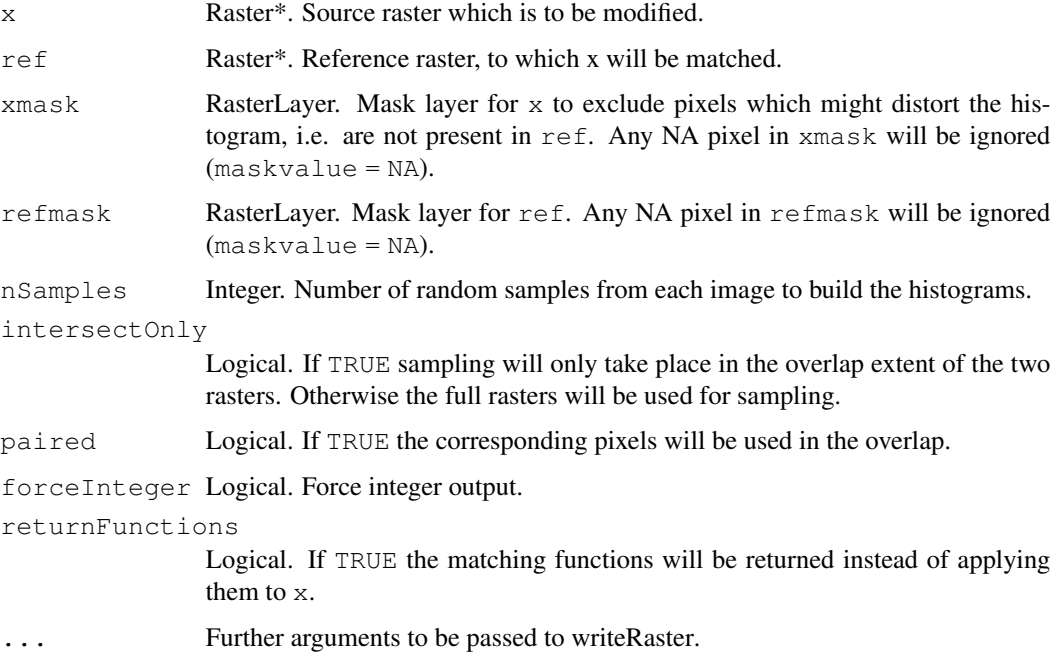

# Value

A Raster\* object of x adjusted to the histogram of ref. If returnFunctions = TRUE a list of functions (one for each layer) will be returned instead.

#### Note

x and ref must have the same number of layers.

## References

Richards and Jia: Remote Sensing Digital Image Analysis. Springer, Berlin, Heidelberg, Germany, 439pp.

## Examples

```
library(ggplot2)
library(raster)
data(rlogo)
## Original image a (+1 to prevent log(0))
img_a <- rlogo + 1
## Degraded image b
img_b \leftarrow log(imq_a)## Cut-off half the image (just for better display)
img_b[, 1:50] <- NA
## Compare Images before histMatching
qqRGB(imq_a,1,2,3)+ggRGB(img_b, 1,2,3, ggLayer = TRUE, stretch = "lin", q = 0:1) +geom_vline(aes(xintercept = 50))+
        ggtitle("Img_a vs. Img_b")
## Do histogram matching
img_b_matched <- histMatch(img_b, img_a)
## Compare Images after histMatching
ggRGB(img_a, 1, 2, 3) +ggRGB(img_b_matched, 1, 2, 3, gglayer = TRUE, stretch = "lin", q = 0:1) +geom_vline(aes(xintercept = 50))+
        ggtitle("Img_a vs. Img_b_matched")
## Histogram comparison
opar \leq par(mfrow = c(1, 3), no.readonly = TRUE)
img_a[,1:50] <- NA
redLayers <- stack(img_a, img_b, img_b_matched)[[c(1,4,7)]]
names(redLayers) <- c("img_a", "img_b", "img_b_matched")
hist(redLayers)
## Reset par
par(opar)
```
ImageMetaData *ImageMetaData Class*

## **Description**

ImageMetaData Class

# ImageMetaData 27

# Usage

```
ImageMetaData(file = NA, format = NA, sat = NA, sen = NA,
 scene = NA, proj = NA, date = NA, pdate = NA, path = NA,
 row = NA, az = NA, selv = NA, esd = NA, files = NA,
 bands = NA, quant = NA, cat = NA, na = NA, vsat = NA,
 scal = NA, dtyp = NA, calrad = NA, calref = NA, calbt = NA,
 radRes = NA, spatRes = NA)
```
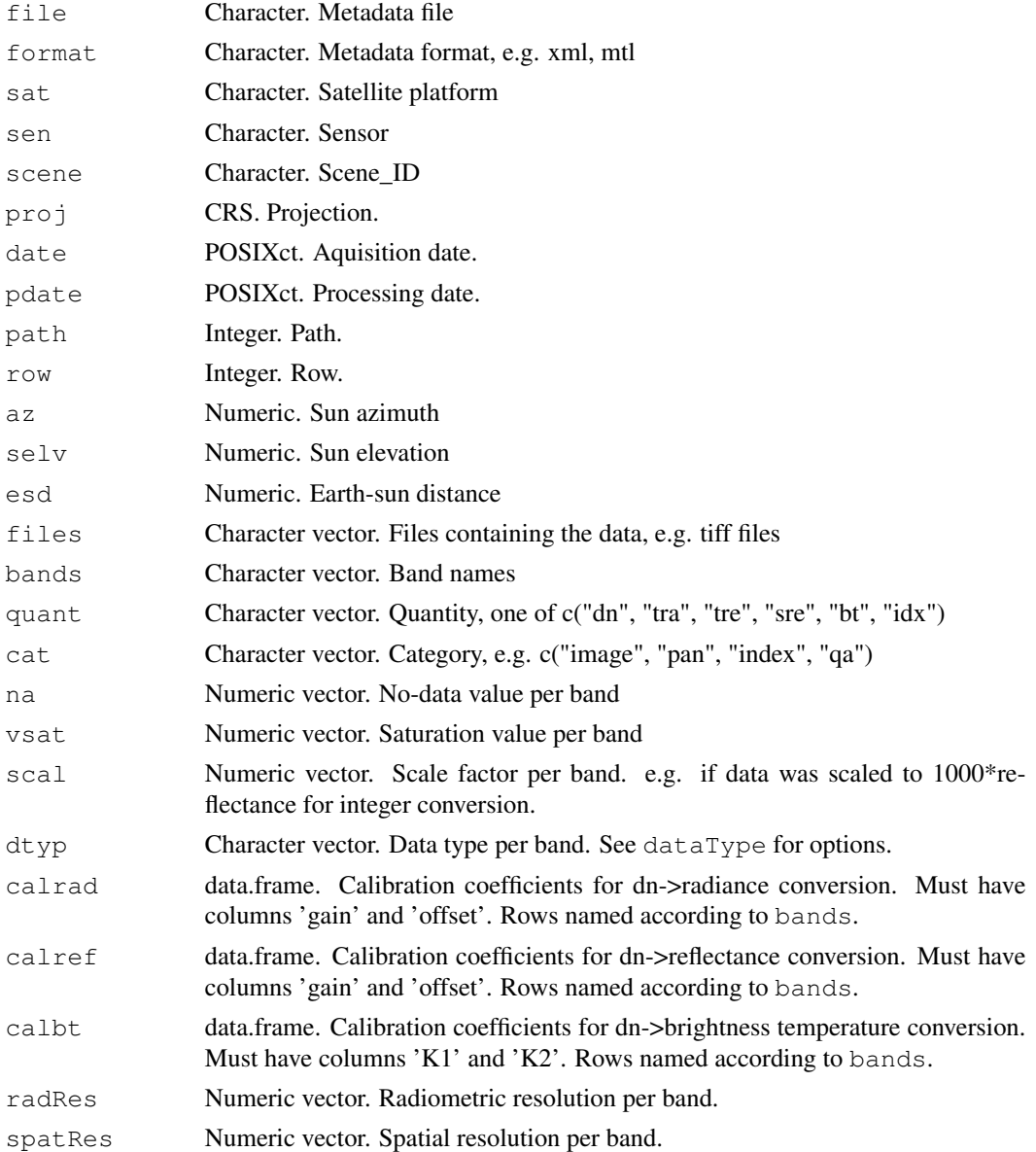

Subset of Landsat 5 TM Scene: LT52240631988227CUB02 Contains all seven bands in DN format.

## Usage

data(lsat)

# Examples

data(lsat) ggRGB(lsat, stretch = "lin")

mesma *Multiple Endmember Spectral Mixture Analysis (Spectral Unmixing)*

# Description

mesma performs a multiple endmember spectral mixture analysis on a multiband raster image.

# Usage

```
mesma(img, em, method = "NNLS", iterate = 400, tolerance = 1e-08,
  ..., verbose)
```
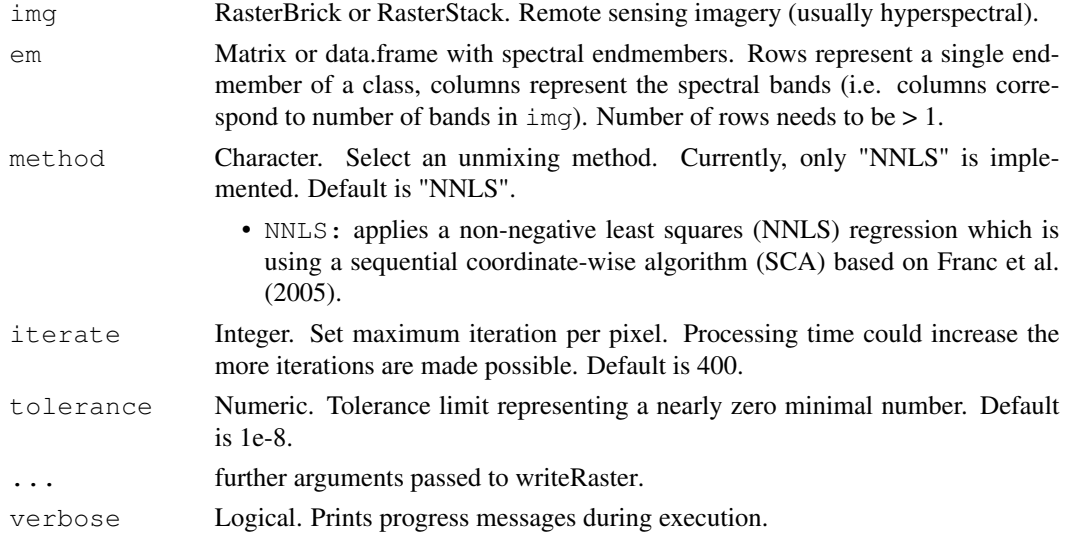

#### mesma 29

# Value

RasterBrick. The object will contain one band per endmember, with each value representing the estimated presence probability of the endmember per pixel (0 to 1), and an RMSE band.

## Note

Depending on iterate and tolerance settings, the sum of estimated presence probabilites per pixel varies around 1.

## Author(s)

Jakob Schwalb-Willmann

## References

Franc, V., Hlaváč, V., & Navara, M. (2005). Sequential coordinate-wise algorithm for the nonnegative least squares problem. In: International Conference on Computer Analysis of Images and Patterns (pp. 407-414). Berlin, Heidelberg.

```
#load packages
library(raster)
library(RStoolbox)
#load an example dataset
data(lsat)
#make up some endmember spectra: water and land
em_names <- c("water", "land")
pts <- data.frame(class=em_names, cell = c(47916,5294))
em <- lsat[pts$cell]
rownames(em) <- em_names
#unmix the image for water and land
probs <- mesma(lsat, em, method = "NNLS")
#take a look
raster::hist(probs$water)
raster::plot(probs$water, col = c("white","blue"))
raster::hist(probs$land)
raster::plot(probs$land, col = c("white","brown"))
```
For each pixel subtracts the mean of the raster layer and optionally divide by its standard deviation.

# Usage

normImage(img, norm = TRUE, ...)

# Arguments

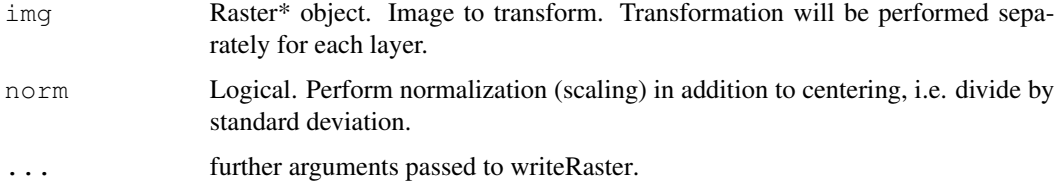

## Value

Returns a Raster\* with the same number layers as input layers with each layer being centered and optionally normalized.

## Examples

```
library(raster)
## Load example data
data(rlogo)
## Normalization: Center and Scale
rlogo_center_norm <- normImage(rlogo)
hist(rlogo_center_norm)
## Centering
rlogo_center <- normImage(rlogo, norm = FALSE)
```
oneHotEncode *One-hot encode a raster or vector*

## Description

Splits a categorical raster layer (or a vector) into a multilayer raster (or matrix).

# panSharpen 31

#### Usage

```
oneHotEncode(img, classes, background = 0, foreground = 1,
 na.rm = FALSE, ...)
```
#### Arguments

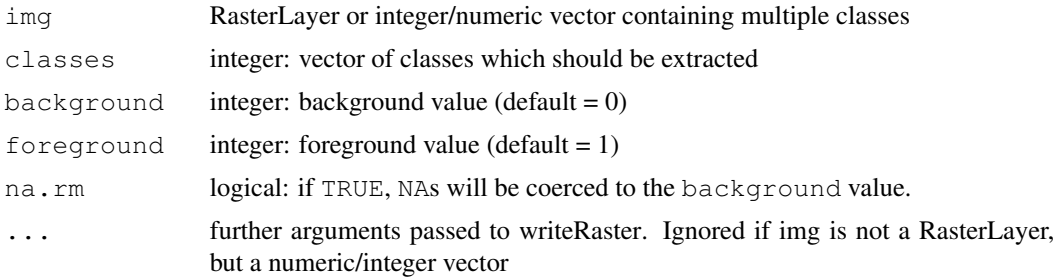

## Value

A RasterBrick with as many layers as there are classes. Pixels matching the class of interest are set to 1, backround values by default are set to 0 (see background argument)

#### Examples

```
library(raster)
## example data
data(rlogo)
sc <- unsuperClass(rlogo, nClasses = 3)
## one-hot encode
sc_oneHot <- oneHotEncode(sc$map, classes = c(1,2,3))
## check results
sc_oneHot
plot(sc_oneHot)
```
panSharpen *Pan Sharpen Imagery / Image Fusion*

## Description

provides different methods for pan sharpening a coarse resolution (typically multispectral) image with a higher reolution panchromatic image. Values of the pan-chromatic and multispectral images must be of the same scale, (e.g. from 0:1, or all DNs from 0:255)

## Usage

```
panSharpen(img, pan, r, g, b, pc = 1, method = "brovey", norm = TRUE)
```
### **Arguments**

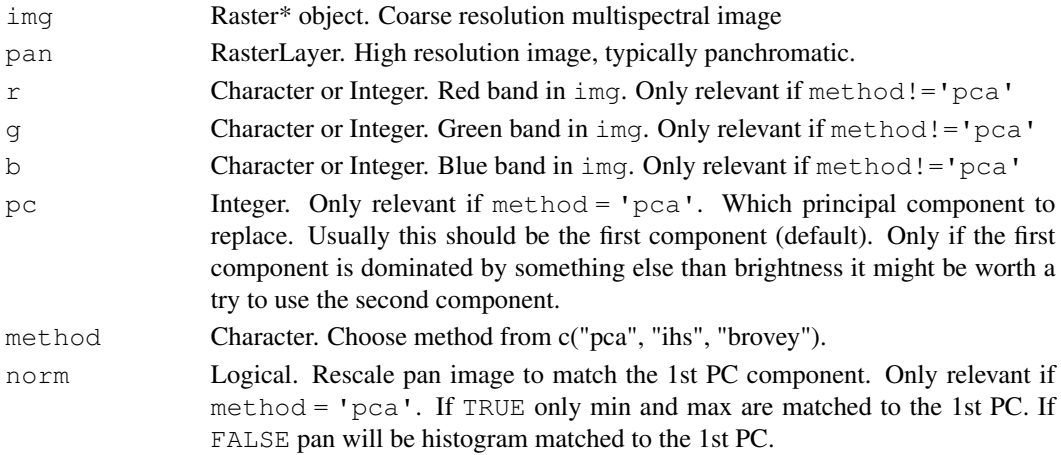

# Details

Pan sharpening options:

- method='pca': Performs a pca using rasterPCA. The first component is then swapped for the pan band an the PCA is rotated backwards.
- method='ihs': Performs a color space transform to Intensity-Hue-Saturation space, swaps intensity for the histogram matched pan and does the backwards transformation.
- method='brovey': Performs Brovey reweighting. Pan and img must be at the same value scale (e.g. 0:1, or 0:255) otherwise you'll end up with psychodelic colors.

```
library(raster)
library(ggplot2)
## Load example data
data(lsat)
## Fake panchromatic image (30m resolution covering
## the visible range (integral from blue to red))
pan <- sum(lsat[[1:3]])
qqR(pan, stretch = "lin")## Fake coarse resolution image (150m spatial resolution)
lowResImg <- aggregate(lsat, 5)
## Brovey pan sharpening
lowResImg_pan <- panSharpen(lowResImg, pan, r = 3, q = 2, b = 1, method = "brovey")
lowResImg_pan
## Plot
ggRGB(lowResImg, stretch = "lin") + ggtitle("Original")
ggRGB(lowResImg_pan, stretch="lin") + ggtitle("Pansharpened (Brovey)")
```
Match one scene to another based on linear regression of pseudo-invariant features (PIF).

## Usage

```
pifMatch(img, ref, method = "cor", quantile = 0.95,
  returnPifMap = TRUE, returnSimMap = TRUE, returnModels = FALSE)
```
## Arguments

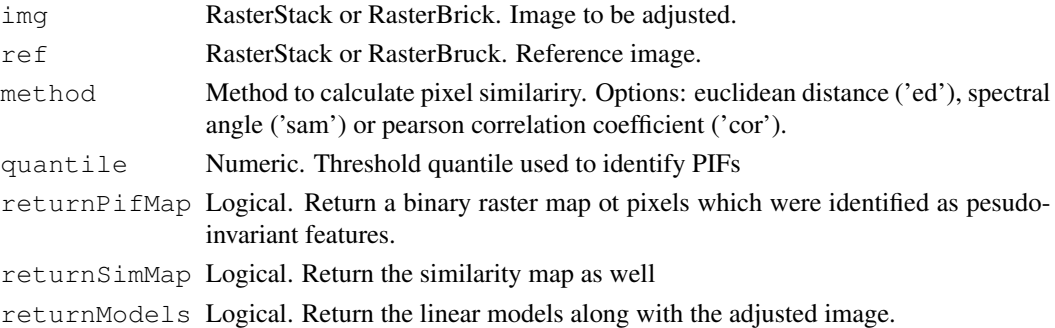

#### Details

The function consists of three main steps: First, it calculates pixel-wise similarity between the two rasters and identifies pseudo-invariant pixels based on a similarity threshold. In the second step the values of the pseudo-invariant pixels are regressed against each other in a linear model for each layer. Finally the linear models are applied to all pixels in the img, thereby matching it to the reference scene.

Pixel-wise similarity can be calculated using one of three methods: euclidean distance (method = "ed"), spectral angle ("sam") or pearsons correlation coefficient ("cor"). The threshold is defined as a similarity quantile. Setting quantile=0.95 will select all pixels with a similarity above the 95% quantile as pseudo-invariant features.

Model fitting is performed with simple linear models (1m); fitting one model per layer.

## Value

Returns a List with the adjusted image and intermediate products (if requested). #'

- img: the adjusted image
- simMap: pixel-wise similarity map (if returnSimMap = TRUE)
- pifMap: binary map of pixels selected as pseudo-invariant features (if returnPifMap = TRUE)
- models: list of linear models; one per layer (if returnModels = TRUE)

## Examples

```
library(raster)
## Import Landsat example data
data(lsat)
## Create fake example data
## In practice this would be an image from another acquisition date
last_b \leftarrow log(lsat)## Run pifMatch and return similarity layer, invariant features mask and models
lsat_b_adj <- pifMatch(lsat_b, lsat, returnPifMap = TRUE,
                         returnSimMap = TRUE, returnModels = TRUE)
## Pixelwise similarity
ggR(lsat_b_adj$simMap, geom_raster = TRUE)
## Pesudo invariant feature mask
ggR(lsat_b_adj$pifMap)
## Histograms of changes
par(mfrow=c(1,3))hist(lsat_b[[1]], main = "lsat_b")
hist(lsat[[1]], main = "reference")
hist(lsat_b_adj$img[[1]], main = "lsat_b adjusted")
## Model summary for first band
summary(lsat_b_adj$models[[1]])
```
predict.superClass *Predict a raster map based on a superClass model fit.*

## Description

useful to separate model fitting from spatial prediction, which can take some time.

#### Usage

```
## S3 method for class 'superClass'
predict(object, img, predType = "raw",
  filename = NULL, datatype = "INT2U", \ldots)
```
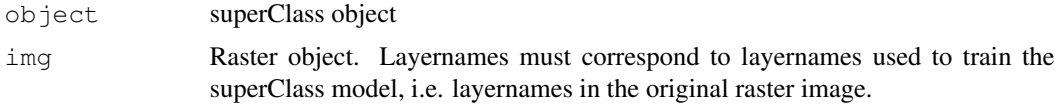

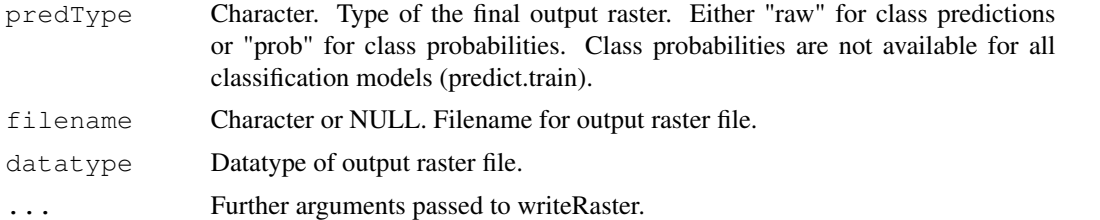

# Examples

```
## Load training data
data(rlogo)
train <- readRDS(system.file("external/trainingPoints.rds", package="RStoolbox"))
## Fit classifier
SC <- superClass(rlogo, trainData = train, responseCol = "class",
             model = "rf", tuneLength = 1, predict = FALSE)map <- predict(SC, rlogo)
```
predict.unsuperClass

*Predict a raster map based on a unsuperClass model fit.*

# Description

applies a kmeans cluster model to all pixels of a raster. Useful if you want to apply a kmeans model of scene A to scene B.

## Usage

```
## S3 method for class 'unsuperClass'
predict(object, img, ...)
```
#### Arguments

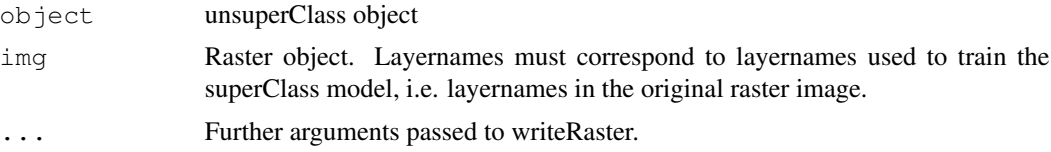

```
## Load training data
data(rlogo)
## Perform unsupervised classification
uc <- unsuperClass(rlogo, nClasses = 10)
```
36 radCor and the contract of the corresponding to the corresponding to the corresponding to the corresponding of the corresponding to the corresponding to the corresponding to the corresponding to the corresponding to the

```
## Apply the model to another raster
map <- predict(uc, rlogo)
```
radCor *Radiometric Calibration and Correction*

# Description

Implements several different methods for radiometric calibration and correction of Landsat data. You can either specify a metadata file, or supply all neccesary values manually. With proper parametrization apref and sdos should work for other sensors as well.

## Usage

```
radCor(img, metaData, method = "apref", bandSet = "full", hazeValues,
 hazeBands, atmosphere, darkProp = 0.01, clamp = TRUE, verbose)
```
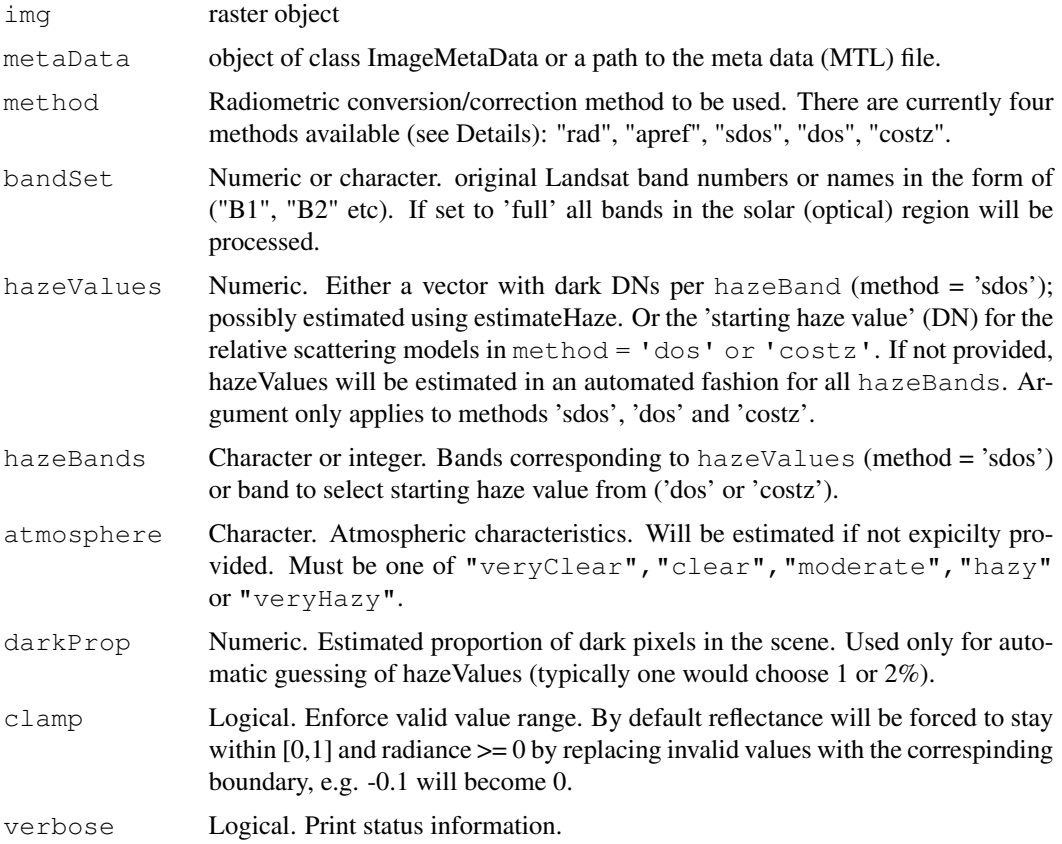

#### radCor 37

## Details

The atmospheric correction methods (sdos, dos and costz) apply to the optical (solar) region of the spectrum and do not affect the thermal band.

Dark object subtraction approaches rely on the estimation of atmospheric haze based on \*dark\* pixels. Dark pixels are assumed to have zero reflectance, hence the name. It is then assumed further that any radiation originating from such \*dark\* pixels is due to atmospheric haze and not the reflectance of the surface itself.

The folloiwing methods are available:

rad Radiance

apref Apparent reflectance (top-of-atmosphere reflectance)

- dos Dark object subtratction following Chavez (1989)
- costz Dark object subtraction following Chavez (1996)

sdos Simple dark object subtraction. Classical DOS, Lhaze must be estimated for each band separately.

If either "dos" or "costz" are selected, radCor will use the atmospheric haze decay model described by Chavez (1989). Depending on the atmosphere the following coefficients are used:

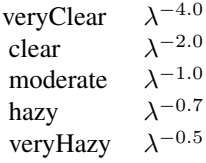

For Landsat 8, no values for extra-terrestrial irradiation (esun) are provided by NASA. These are, however, neccessary for DOS-based approaches. Therefore, these values were derived from a standard reference spectrum published by Thuillier et al. (2003) using the Landsat 8 OLI spectral response functions (for details, see http://bleutner.github.io/RStoolbox/r/2016/ 01/26/estimating-landsat-8-esun-values).

The implemented sun-earth distances neglect the earth's eccentricity. Instead we use a 100 year daily average (1979-2070).

# Value

RasterStack with top-of-atmosphere radiance  $(W/(m^2 * grad * \mu m))$ , at-satellite brightness temperature (K), top-of-atmosphere reflectance (unitless) corrected for the sun angle or at-surface reflectance (unitless).

#### Note

This was originally a fork of randcorr() function in the landsat package. This version works on Raster\* objects and hence is suitable for large rasters.

#### References

S. Goslee (2011): Analyzing Remote Sensing Data in R: The landsat Package. Journal of Statistical Software 43(4).

G. Thuillier et al. (2003) THE SOLAR SPECTRAL IRRADIANCE FROM 200 TO 2400 nm AS MEASURED BY THE SOLSPEC SPECTROMETER FROM THE ATLAS AND EURECA MISSIONS. Solar Physics 214(1): 1-22 (

## Examples

```
library(raster)
## Import meta-data and bands based on MTL file
mtlFile <- system.file("external/landsat/LT52240631988227CUB02_MTL.txt",
                                package="RStoolbox")
metaData <- readMeta(mtlFile)
lsat <- stackMeta(mtlFile)
## Convert DN to top of atmosphere reflectance and brightness temperature
lsat_ref <- radCor(lsat, metaData = metaData, method = "apref")
## Correct DN to at-surface-reflecatance with DOS (Chavez decay model)
lsat_sref <- radCor(lsat, metaData = metaData, method = "dos")
## Correct DN to at-surface-reflecatance with simple DOS
## Automatic haze estimation
hazeDN <- estimateHaze(lsat, hazeBands = 1:4, darkProp = 0.01, plot = TRUE)
lsat_sref <- radCor(lsat, metaData = metaData, method = "sdos",
                   hazeValues = hazeDN, hazeBands = 1:4)
```
rasterCVA *Change Vector Analysis*

# Description

Calculates angle and magnitude of change vectors. Dimensionality is limited to two bands per image.

## Usage

```
rasterCVA(x, y, tmf = 2, ...)
```
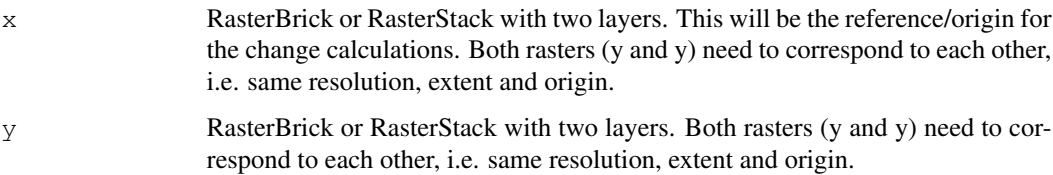

## rasterEntropy 39

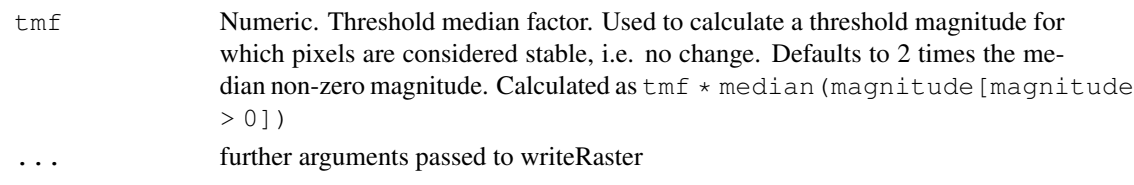

## Details

Change Vector Analysis (CVA) is used to identify spectral changes between two identical scenes which were acquired at different times. CVA is limited to two bands per image. For each pixel it calculates the change vector in the two-dimensional spectral space. For example for a given pixel in image A and B for the red and nir band the change vector is calculated for the coordinate pairs:  $(\text{red}\_\text{A} \mid \text{nir}\_\text{A})$  and  $(\text{red}\_\text{B} \mid \text{nir}\_\text{B})$ .

The coordinate system is defined by the order of the input bands: the first band defines the x-axis and the second band the y-axis, respectively. Angles are returned \*in degree\* beginning with 0 degrees pointing 'north', i.e. the y-axis, i.e. the second band.

## Value

Returns a RasterBrick with two layers: change vector angle and change vector magnitude

#### Examples

```
library(raster)
## Create example data
data(lsat)
pca <- rasterPCA(lsat)$map
## Do change vector analysis
cva <- rasterCVA(pca[[1:2]], pca[[3:4]])
cva
plot(cva)
```
rasterEntropy *Multi-layer Pixel Entropy*

## Description

Shannon entropy is calculated for each pixel based on it's layer values. To be used with categorical / integer valued rasters.

## Usage

```
rasterEntropy(img, ...)
```
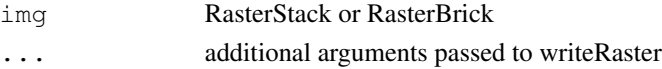

# Details

Entropy is calculated as -sum( $p \log(p)$ ); p being the class frequency per pixel.

## Value

RasterLayer "entropy"

# Examples

```
data(rlogo)
re <- rasterEntropy(rlogo)
ggR(re, geom_raster = TRUE)
```
rasterPCA *Principal Component Analysis for Rasters*

# Description

Calculates R-mode PCA for RasterBricks or RasterStacks and returns a RasterBrick with multiple layers of PCA scores.

# Usage

```
rasterPCA(img, nSamples = NULL, nComp = nlayers(img), spca = FALSE,
 maskCheck = TRUE, ...)
```
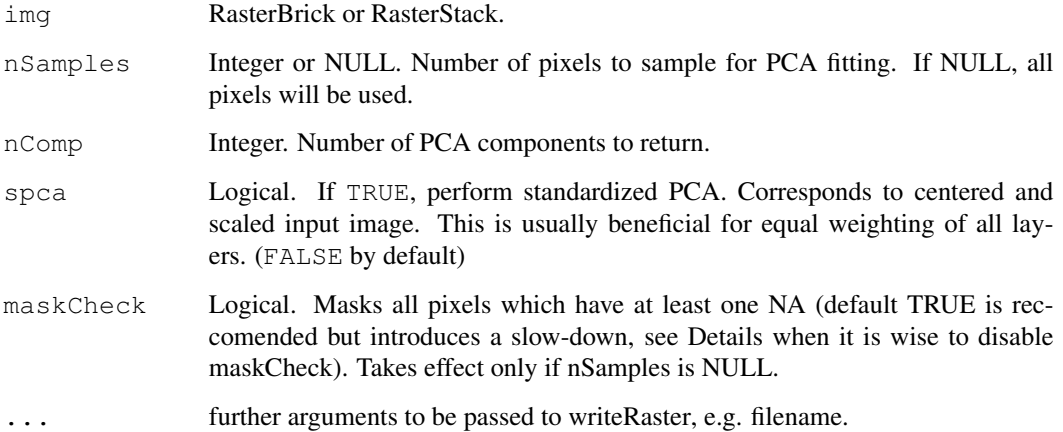

#### readEE 41

## Details

Internally rasterPCA relies on the use of princomp (R-mode PCA). If nSamples is given the PCA will be calculated based on a random sample of pixels and then predicted for the full raster. If nSamples is NULL then the covariance matrix will be calculated first and will then be used to calculate princomp and predict the full raster. The latter is more precise, since it considers all pixels, however, it may be slower than calculating the PCA only on a subset of pixels.

Pixels with missing values in one or more bands will be set to NA. The built-in check for such pixels can lead to a slow-down of rasterPCA. However, if you make sure or know beforehand that all pixels have either only valid values or only NAs throughout all layers you can disable this check by setting maskCheck=FALSE which speeds up the computation.

Standardised PCA (SPCA) can be useful if imagery or bands of different dynamic ranges are combined. SPC uses the correlation matrix instead of the covariance matrix, which has the same effect as using normalised bands of unit variance.

#### Value

Returns a named list containing the PCA model object (\$model) and the RasterBrick with the principal component layers (\$object).

# **Examples**

```
library(ggplot2)
library(reshape2)
data(rlogo)
ggRGB(rlogo, 1,2,3)
## Run PCA
set.seed(25)
rpc <- rasterPCA(rlogo)
rpc
## Model parameters:
summary(rpc$model)
loadings(rpc$model)
ggRGB(rpc$map,1,2,3, stretch="lin", q=0)
if(require(gridExtra)){
plots <- lapply(1:3, function(x) ggR(rpc$map, x, geom_raster = TRUE))
grid.arrange(plots[[1]],plots[[2]], plots[[3]], ncol=2)
}
```
readEE *Tidy import tool for EarthExplorer .csv export files*

#### **Description**

Imports and tidies CSV files exported from EarthExplorer into data.frames and annotates missing fields.

#### Usage

readEE(x)

# Arguments

x Character, Character or list. One or more paths to EarthExplorer export files.

## Details

The EarthExplorer<sup>4</sup> CSV file can be produced from the search results page. Above the results click on 'export results' and select 'comma (,) delimited'.

Note that only a subset of columns is imported which was deemed interesting. Please contact the maintainer if you think an omited column should be included.

# Value

data.frame

# Examples

```
library(ggplot2)
ee <- readEE(system.file("external/EarthExplorer_LS8.txt", package = "RStoolbox"))
## Scenes with cloud cover < 20%
ee[ee$Cloud.Cover < 20,]
## Available time-series
ggplot(ee) +
    geom_segment(aes(x = Date, xend = Date, y = 0, yend = 100 - Cloud.Cover,
    col = as.factor(Year)) +scale_y_continuous(name = "Scene quality (% clear sky)")
```
readMeta *Read Landsat MTL metadata files*

## Description

Reads metadata and deals with legacy versions of Landsat metadata files and where possible adds missing information (radiometric gain and offset, earth-sun distance).

#### Usage

readMeta(file, raw = FALSE)

<sup>4</sup>http://earthexplorer.usgs.gov/

#### readSLI 43

#### Arguments

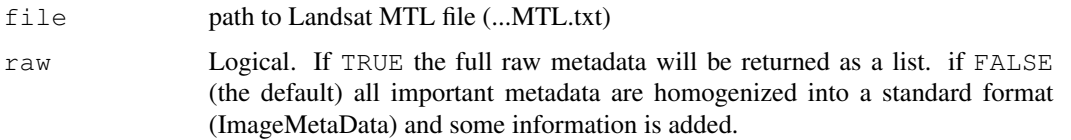

# Value

Object of class ImageMetaData

## Examples

```
## Example metadata file (MTL)
mtlFile <- system.file("external/landsat/LT52240631988227CUB02_MTL.txt", package="RStoolbox
## Read metadata
metaData <- readMeta(mtlFile)
## Summary
summary(metaData)
```
readSLI *Read ENVI spectral libraries*

## Description

read/write support for ENVI spectral libraries

## Usage

```
readSLI(path)
```
## Arguments

path Path to spectral library file with ending .sli.

## Details

ENVI spectral libraries consist of a binary data file (.sli) and a corresponding header (.hdr, or .sli.hdr) file.

# Value

The spectral libraries are read into a data.frame. The first column contains the wavelengths and the remaining columns contain the spectra.

# See Also

writeSLI

# Examples

```
## Example data
sliFile <- system.file("external/vegSpec.sli", package="RStoolbox")
sliTmpFile <- paste0(tempdir(), "/vegetationSpectra.sli")
## Read spectral library
sli <- readSLI(sliFile)
head(sli)
plot(sli[, 1:2], col = "orange", type = "l")
lines(sli[,c(1,3)], col = "green")## Write to binary spectral library
writeSLI(sli, path = sliTmpFile)
```
rescaleImage *Linear Image Rescaling*

## Description

performs linear shifts of value ranges either to match min and max of another image (y) or to any other min and max value (ymin and ymax).

#### Usage

rescaleImage(x, y, xmin, xmax, ymin, ymax, forceMinMax = FALSE)

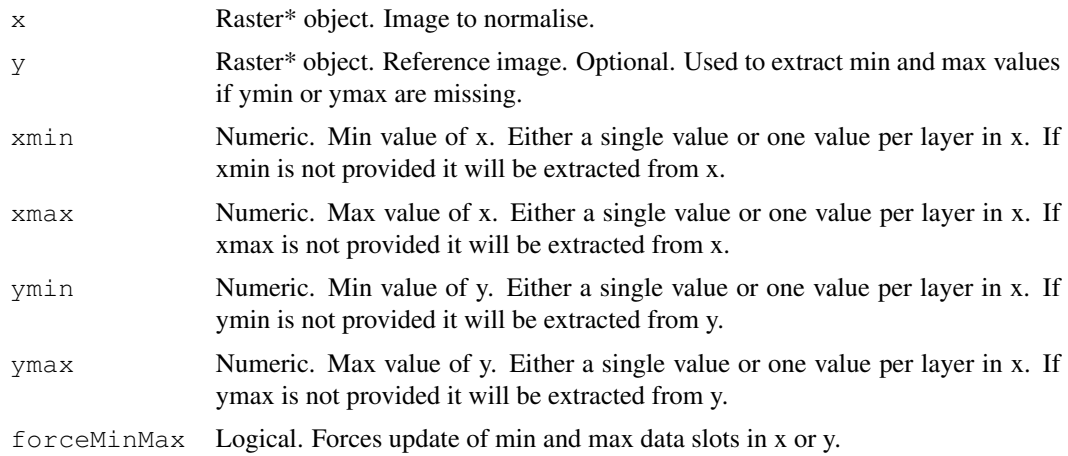

#### rlogo 45

# Details

Providing xmin and xmax values manually can be useful if the raster contains a variable of a known, fixed value range, e.g. NDVI from -1 to 1 but the actual pixel values don't encompass this entire range. By providing  $xmin = -1$  and  $xmax = 1$  the values can be rescaled to any other range, e.g. 1 to 100 while comparability to other rescaled NDVI scenes is retained.

## Value

Returns a Raster\* object of the same dimensions as the input raster  $x$  but shifted and stretched to the new limits.

## See Also

histMatch

# Examples

```
## Create example data
data(lsat)
lsat2 <- lsat - 1000
lsat2
## Rescale lsat2 to match original lsat value range
lsat2_rescaled <- rescaleImage(lsat2, lsat)
lsat2_rescaled
## Rescale lsat to value range [0,1]
lsat2_unity <- rescaleImage(lsat2, ymin = 0, ymax = 1)
lsat2_unity
```
rlogo *Rlogo as RasterBrick*

## Description

Tiny example of raster data used to run examples.

## Usage

data(rlogo)

## Examples

data(rlogo)  $ggRGB(rlogo, r = 1, g = 2, b = 3)$ 

shortcut to options(RStoolbox.\*)

## Usage

rsOpts(verbose)

# Arguments

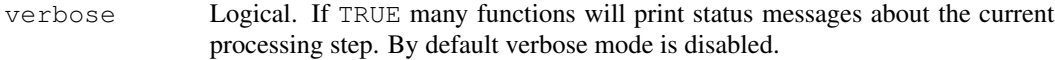

# Examples

```
# rsOpts(verbose=TRUE)
```
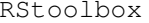

RStoolbox *RStoolbox: A Collection of Remote Sensing Tools*

## Description

The RStoolbox package provides a set of functions which simplify performing standard remote sensing tasks in R. Most functions have built-in parallel support. All that is required is to run beginCluster beforehand.

# Data Import and Export

- readMeta: import Landsat metadata from MTL or XML files
- stackMeta: load Landsat bands based on metadata
- readSLI & writeSLI: read and write ENVI spectral libraries
- saveRSTBX & readRSTBX: save and re-import RStoolbox classification objects (model and map)
- readEE: import and tidy EarthExplorer search results

## Data Pre-Processing

- radCor: radiometric conversions and corrections. Primarily, yet not exclusively, intended for Landsat data processing. DN to radiance to reflectance conversion as well as DOS approaches
- topCor: topographic illumination correction
- cloudMask & cloudShadowMask: mask clouds and cloud shadows in Landsat or other imagery which comes with a thermal band
- classifyQA: extract layers from Landsat 8 QA bands, e.g. cloud confidence
- rescaleImage: rescale image to match min/max from another image or a specified min/max range
- normImage: normalize imagery by centering and scaling
- histMatch: matches the histograms of two scenes
- coregisterImages: co-register images based on mutual information
- panSharpen: sharpen a coarse resolution image with a high resolution image (typically panchromatic)

# Data Analysis

- spectralIndices: calculate a set of predefined multispectral indices like NDVI
- tasseledCap: tasseled cap transformation
- sam: spectral angle mapper
- rasterPCA: principal components transform for raster data
- rasterCVA: change vector analysis
- unsuperClass: unsupervised classification
- superClass: supervised classification
- fCover: fractional cover of coarse resolution imagery based on high resolution classification

#### Data Display

- ggR: single raster layer plotting with ggplot2
- ggRGB: efficient plotting of remote sensing imagery in RGB with ggplot2

sam *Spectral Angle Mapper*

#### **Description**

Calculates the angle in spectral space between pixels and a set of reference spectra (endmembers) for image classification based on spectral similarity.

## Usage

sam(img, em, angles =  $FALSE, ...$ )

## Arguments

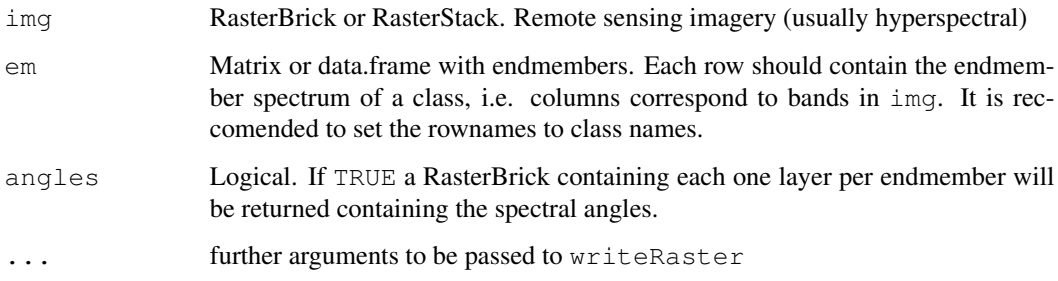

## Details

For each pixel the spectral angle mapper calculates the angle between the vector defined by the pixel values and each endmember vector. The result of this is one raster layer for each endmember containing the spectral angle. The smaller the spectral angle the more similar a pixel is to a given endmember class. In a second step one can the go ahead an enforce thresholds of maximum angles or simply classify each pixel to the most similar endmember.

## Value

RasterBrick or RasterLayer If angles = FALSE a single Layer will be returned in which each pixel is assigned to the closest endmember class (integer pixel values correspond to row order of em.

```
library(raster)
library(ggplot2)
## Load example data-set
data(lsat)
## Sample endmember spectra
## First location is water, second is open agricultural vegetation
pts <- data.frame(x = c(624720, 627480), y = c(-414690, -411090))
endmembers <- extract(lsat, pts)
rownames(endmembers) <- c("water", "vegetation")
## Calculate spectral angles
lsat_sam <- sam(lsat, endmembers, angles = TRUE)
plot(lsat_sam)
## Classify based on minimum angle
lsat_sam <- sam(lsat, endmembers, angles = FALSE)
ggR(lsat_sam, forceCat = TRUE, geom_raster=TRUE) +
        scale_fill_manual(values = c("blue", "green"), labels = c("water", "vegetation"))
```
Saves objects of classes unsuperClass, superClass, rasterPCA and fCover to file. Useful to archive the fitted models.

#### Usage

```
saveRSTBX(x, filename, format = "raster", \ldots)
```
readRSTBX(filename)

# **Arguments**

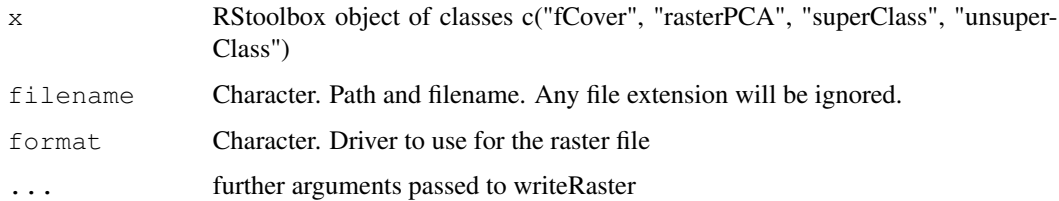

## Value

The output of writeRSTBX will be at least two files written to disk: a) an .rds file containing the object itself and b) the raster file (depending on the driver you choose this can be more than two files).

#### Functions

- saveRSTBX: Save RStoolbox object to file
- readRSTBX: Read files saved with saveRSTBX

#### Note

All files must be kept in the same directory to read the full object back into R by means of readRSTBX. You can move them to another location but you'll have to move \*all\* of them (just like you would with Shapefiles). In case the raster file(s) is missing, readRSTBX will still return the object but the raster will be missing.

writeRSTBX and readRSTBX are convenience wrappers around saveRDS, readRDS. This means you can read all files created this way also with base functionality as long as you don't move your files. This is because x\$map is a Raster\* object and hence contains only a static link to the file on disk.

## Examples

```
## Not run:
input <- brick(system.file("external/rlogo.grd", package="raster"))
## Create filename
file <- paste0(tempdir(), "/test", runif(1))
## Run PCA
rpc \leq rasterPCA(input, nSample = 100)
## Save object
saveRSTBX(rpc, filename=file)
## Which files were written?
list.files(tempdir(), pattern = basename(file))
## Re-read files
re_rpc <- readRSTBX(file)
## Remove files
file.remove(list.files(tempdir(), pattern = basename(file), full = TRUE))
## End(Not run)
```
spectralIndices *Spectral Indices*

## Description

Calculate a suite of multispectral indices such as NDVI, SAVI etc. in an efficient way.

#### Usage

```
spectralIndices(img, blue = NULL, green = NULL, red = NULL,
 nir = NULL, redEdge1 = NULL, redEdge2 = NULL, redEdge3 = NULL,
  swin1 = NULL, swir2 = NULL, swir3 = NULL, scalefactor = 1,skipRefCheck = FALSE, indices = NULL, index = NULL,
 maskLayer = NULL, maskValue = 1, coefs = list(L = 0.5, G = 2.5,
 L_evi = 1, C1 = 6, C2 = 7.5, s = 1, swir2ccc = NULL, swir2coc = NULL),
  ...)
```
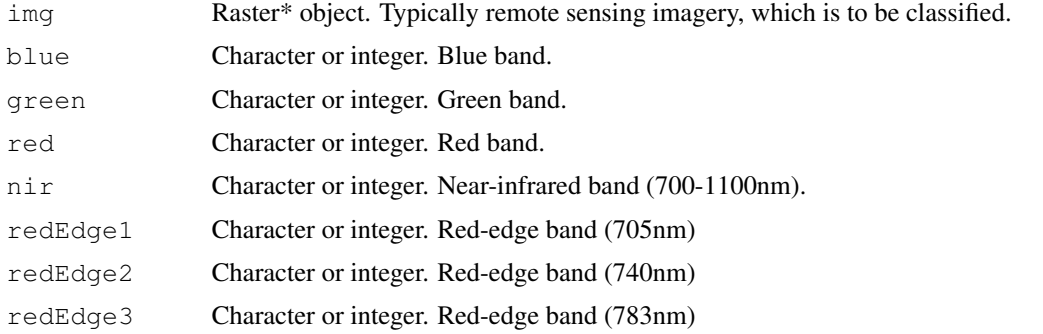

# spectralIndices 51

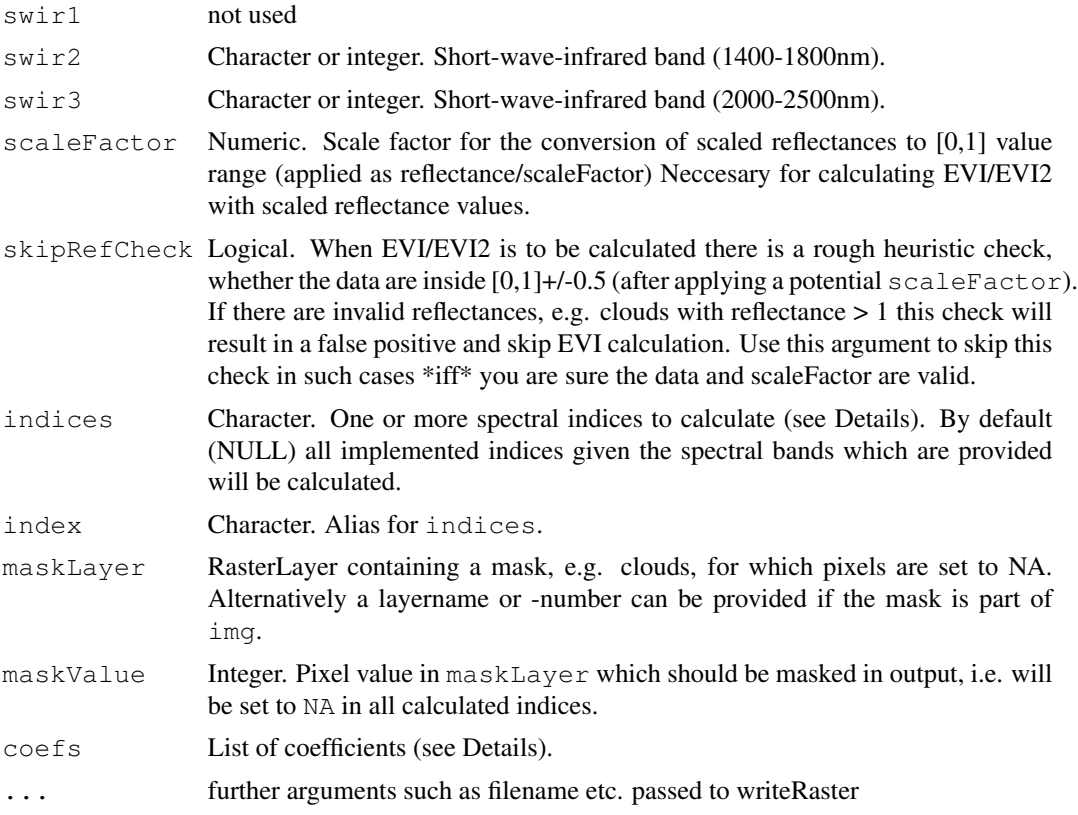

# Details

spectralIndices calculates all indices in one go in C++, which is more efficient than calculating each index separately (for large rasters). By default all indices which can be calculated given the specified indices will be calculated. If you don't want all indices, use the indices argument to specify exactly which indices are to be calculated. See the table bellow for index names and required bands.

Index values outside the valid value ranges (if such a range exists) will be set to NA. For example a pixel with NDVI > 1 will be set to NA.

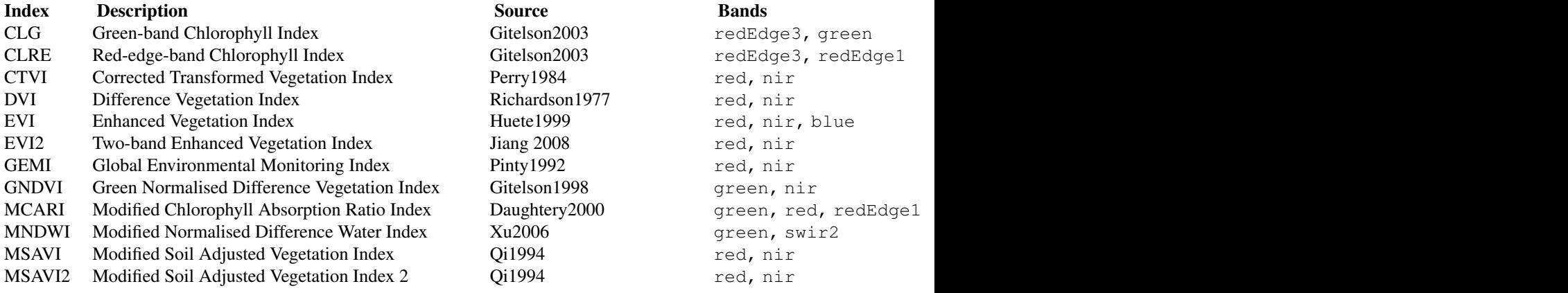

# 52 spectralIndices

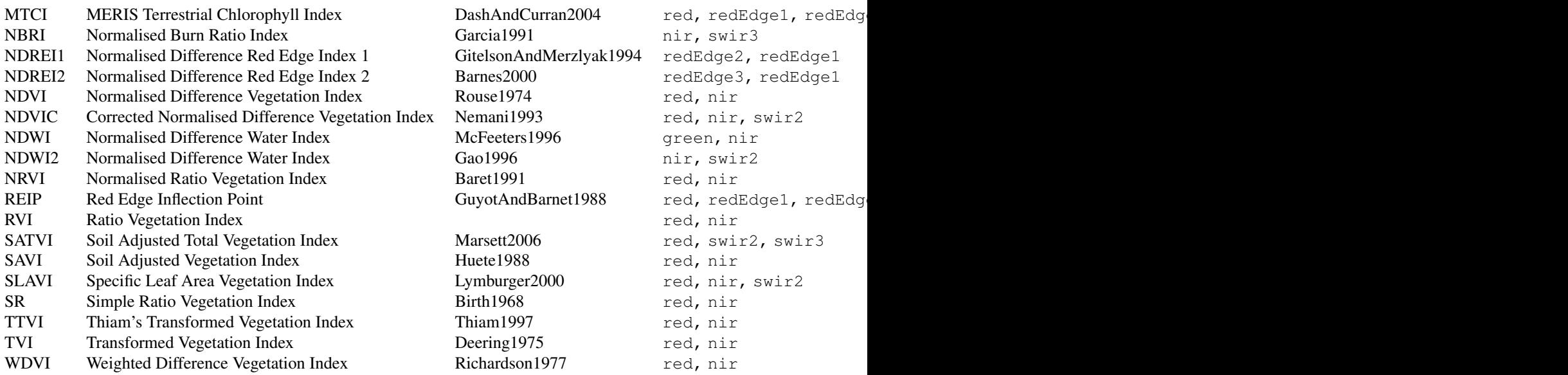

Some indices require additional parameters, such as the slope of the soil line which are specified via a list to the coefs argument. Although the defaults are sensible values, values like the soil brightnes factor L for SAVI should be adapted depending on the characteristics of the scene. The coefficients are:

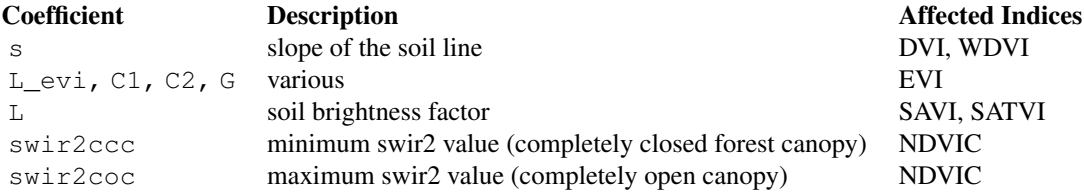

The wavelength band names are defined following Schowengertd 2007, p10. The last column shows exemplarily which Landsat 5 TM bands correspond to which wavelength range definition.

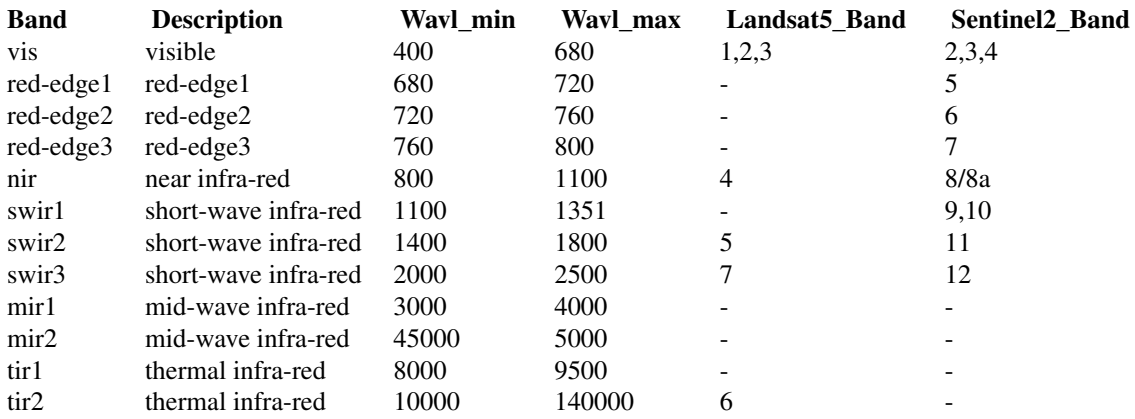

srtm 53

# Value

RasterBrick or a RasterLayer if length(indices) == 1

# Examples

```
library(ggplot2)
library(raster)
data(lsat)
## Calculate NDVI
ndvi <- spectralIndices(lsat, red = "B3_dn", nir = "B4_dn", indices = "NDVI")
ndvi
ggR(ndvi, geom_raster = TRUE) +
        scale_fill_gradientn(colours = c("black", "white"))
## Calculate all possible indices, given the provided bands
## Convert DNs to reflectance (required to calculate EVI and EVI2)
mtlFile <- system.file("external/landsat/LT52240631988227CUB02_MTL.txt", package="RStoolbox
lsat_ref <- radCor(lsat, mtlFile, method = "apref")
SI <- spectralIndices(lsat_ref, red = "B3_tre", nir = "B4_tre")
plot(SI)
```
srtm *SRTM Digital Elevation Model*

# Description

DEM for the Landsat example area taken from SRTM v3 tile: s04\_w050\_1arc\_v3.tif

## Usage

data(srtm)

#### Examples

data(srtm) ggR(srtm)

Reads Landsat MTL or XML metadata files and loads single Landsat Tiffs into a rasterStack. Be aware that by default stackMeta() does NOT import panchromatic bands nor thermal bands with resolutions != 30m.

#### Usage

```
stackMeta(file, quantity = "all", category = "image",
  allResolutions = FALSE)
```
#### Arguments

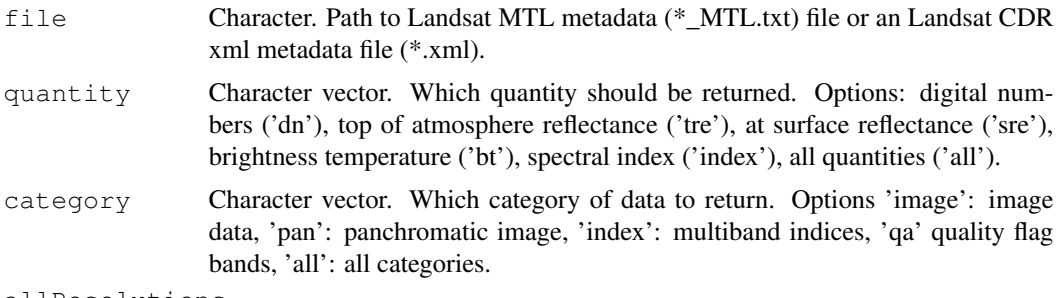

allResolutions

Logical. if TRUE a list will be returned with length = unique spatial resolutions.

## Value

Returns one single RasterStack comprising all requested bands. If allResolutions = TRUE \*and\* there are different resolution layers (e.g. a 15m panchromatic band along wit 30m imagery) a list of RasterStacks will be returned.

## Note

Be aware that by default stackMeta() does NOT import panchromatic bands nor thermal bands with resolutions != 30m. Use the allResolutions argument to import all layers. Note that nowadays the USGS uses cubic convolution to resample the TIR bands to 30m resolution.

```
library(rgdal)
## Example metadata file (MTL)
mtlFile <- system.file("external/landsat/LT52240631988227CUB02_MTL.txt", package="RStoolbox
## Read metadata
metaData <- readMeta(mtlFile)
```
# superClass 55

```
summary(metaData)
## Load rasters based on metadata file
lsat <- stackMeta(mtlFile)
lsat
```

```
superClass Supervised Classification
```
# Description

Supervised classification both for classification and regression mode based on vector training data (points or polygons).

## Usage

```
superClass(img, trainData, valData = NULL, responseCol = NULL,
 nSamples = 1000, polygonBasedCV = FALSE, trainPartition = NULL,
 model = "rf", tuneLength = 3, kfold = 5, minDist = 2,
 mode = "classification", predict = TRUE, predType = "raw",
  filename = NULL, verbose, overwrite = TRUE, ...)
```
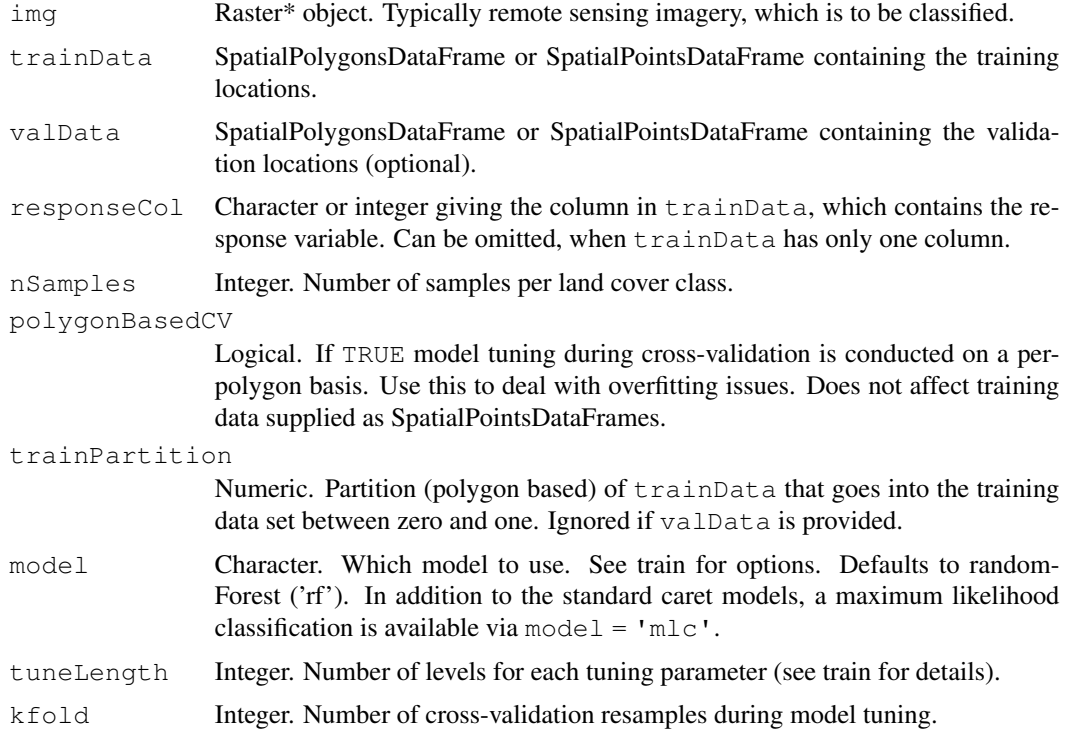

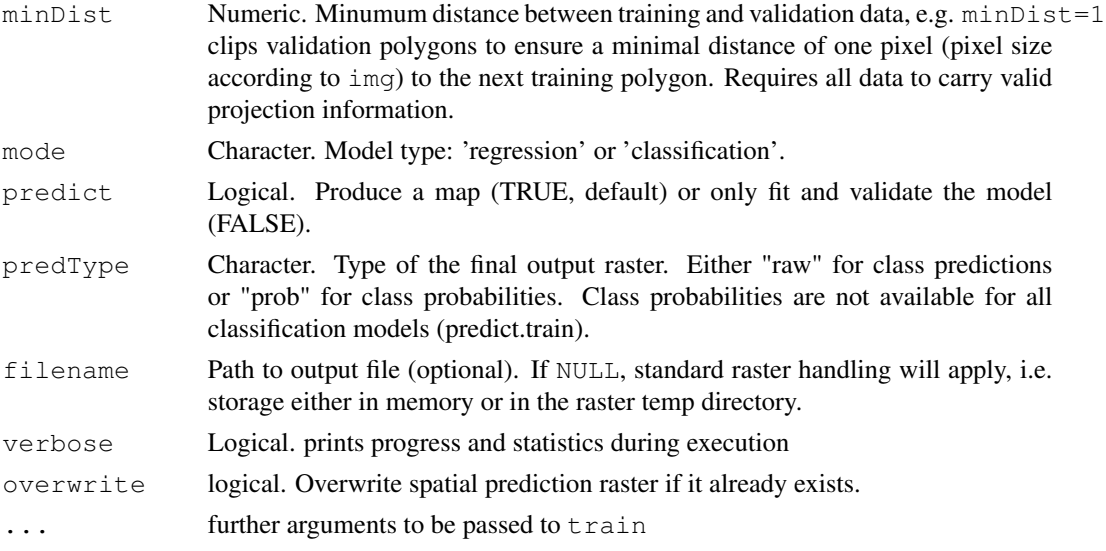

## Details

SuperClass performs the following steps:

- 1. Ensure non-overlap between training and validation data. This is neccesary to avoid biased performance estimates. A minimum distance (minDist) in pixels can be provided to enforce a given distance between training and validation data.
- 2. Sample training coordinates. If  $\text{trainData}$  (and valData if present) are SpatialPolygons-DataFrames superClass will calculate the area per polygon and sample nSamples locations per class within these polygons. The number of samples per individual polygon scales with the polygon area, i.e. the bigger the polygon, the more samples.
- 3. Split training/validation If valData was provided (reccomended) the samples from these polygons will be held-out and not used for model fitting but only for validation. If trainPartition is provided the trainingPolygons will be divided into training polygons and validation polygons.
- 4. Extract raster data The predictor values on the sample pixels are extracted from img
- 5. Fit the model. Using caret::train on the sampled training data the model will be fit, including parameter tuning (tuneLength) in kfold cross-validation. polygonBasedCV=TRUE will define cross-validation folds based on polygons (reccomended) otherwise it will be performed on a per-pixel basis.
- 6. Predict the classes of all pixels in img based on the final model.
- 7. Validate the model with the independent validation data.

# Value

A list containing [[1]] the model, [[2]] the predicted raster and [[3]] the class mapping

## See Also

train

# tasseledCap 57

### Examples

```
library(caret)
library(randomForest)
library(e1071)
library(raster)
data(rlogo)
train <- readRDS(system.file("external/trainingPoints.rds", package="RStoolbox"))
## Plot training data
olpar <- par(no.readonly = TRUE) # back-up par
par(mfrow=c(1,2))colors <- c("yellow", "green", "deeppink")
plotRGB(rlogo)
plot(train, add = TRUE, col = colors[train$class], pch = 19)
## Fit classifier (splitting training into 70\% training data, 30\% validation data)
SC <- superClass(rlogo, trainData = train, responseCol = "class",
model = "rf", tuneLength = 1, trainPartition = 0.7)
SC
## Plots
plot(SC$map, col = colors, legend = FALSE, axes = FALSE, box = FALSE)
legend(1,1, legend = levels(train$class), fill = colors , title = "Classes",
horiz = TRUE, \quad bty = "n"par(olpar) # reset par
```

```
tasseledCap Tasseled Cap Transformation
```
# Description

Calculates brightness, greenness and wetness from multispectral imagery. Currently implemented Landsat 4 TM, Landsat 5 TM, Landsat 7ETM+, Landsat 8 OLI, MODIS, QuickBird, Spot5 and RapidEye.

## Usage

```
tasseledCap(img, sat, ...)
```
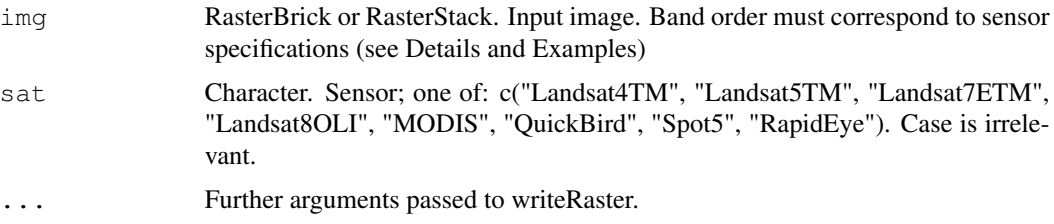

#### Details

Currently implemented: Landsat 4 TM, Landsat 5 TM, Landsat 7ETM+, Landsat 8 OLI, MODIS, QuickBird, Spot5, RapdiEye. Input data must be in top of atmosphere reflectance. Moreover, bands must be provided in ascending order as listed in the table below. Irrelevant bands, such as Landsat Thermal Bands or QuickBird/Spot5 Panchromatic Bands must be omitted. Required bands are:

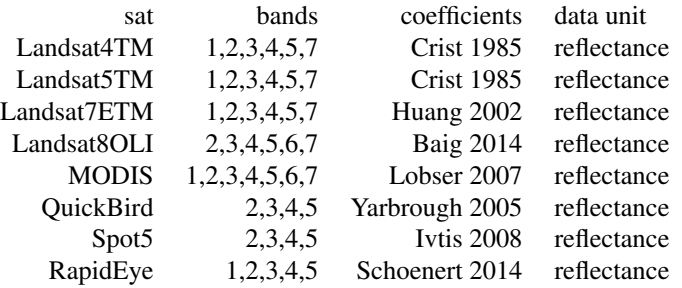

## Value

Returns a RasterBrick with the thee bands: brigthness, greenness, and (soil) wetness.

# References

Crist (1985) "A TM Tasseled Cap Equivalent Transformation for Reflectance Factor Data." Remote Sensing of Environment 17 (3): 301-306

Huang et al. (2002) "Derivation of a Tasselled Cap Transformation Based on Landsat 7 At-Satellite Reflectance." International Journal of Remote Sensing 23 (8): 1741-1748

Baig et al. (2014) "Derivation of a Tasselled Cap Transformation Based on Landsat 8 At-Satellite Reflectance." Remote Sensing Letters 5 (5): 423-431.

Lobser et al. (2007) "MODIS Tasselled Cap: Land Cover Characteristics Expressed through Transformed MODIS Data." International Journal of Remote Sensing 28 (22): 5079-5101.

Yarbrough et al. (2005) "QuickBird 2 tasseled cap transform coefficients: a comparison of derivation methods." Pecora 16 Global Priorities in Land Remote Sensing: 23-27.

Ivits et al. (2008) "Orthogonal transformation of segmented SPOT5 images." Photogrammetric Engineering & Remote Sensing 74 (11): 1351-1364.

Schoenert et al. (2014) "Derivation of tasseled cap coefficients for RapidEye data." Earth Resources and Environmental Remote Sensing/GIS Applications V (9245): 92450Qs.

```
library(raster)
data(lsat)
## Run tasseled cap (exclude thermal band 6)
last_to \le -\t{tasesledCap(\text{lsat}[(c(1:5,7))]}, \text{sat = "Landsat5TM")}lsat_tc
plot(lsat_tc)
```
account and correct for changes in illumination due to terrain elevation.

## Usage

```
topCor(img, dem, metaData, solarAngles = c(), method = "C",
  stratImg = NULL, nStrat = 5, illu, ...)
```
#### Arguments

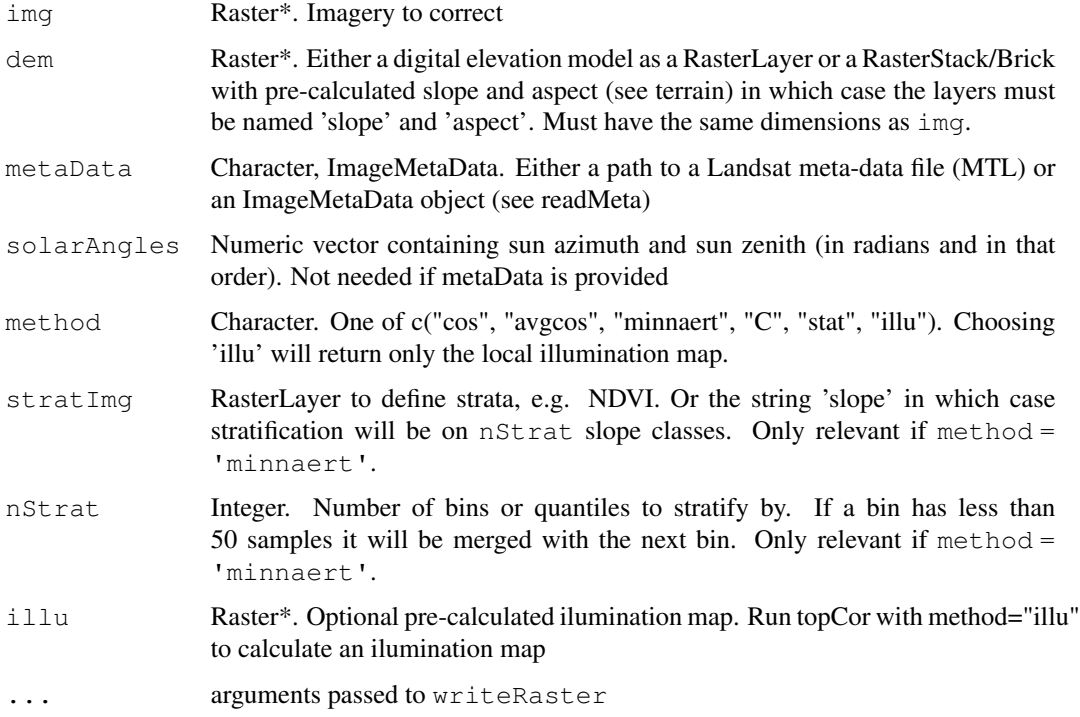

# Details

For detailed discussion of the various approaches please see Riano et al. (2003).

The minnaert correction can be stratified for different landcover characteristics. If  $stratImq =$ 'slope' the analysis is stratified by the slope, i.e. the slope values are divided into nStrat classes and the correction coefficient k is calculated and applied separately for each slope class. An alternative could be to stratify by a vegetation index in which case an additional raster layer has to be provided via the stratImg argument.

# References

Riano et al. (2003) Assessment of different topographic correction in Landsat-TM data for mapping vegetation types. IEEE Transactions on Geoscience and Remote Sensing.

## Examples

```
## Load example data
metaData <- system.file("external/landsat/LT52240631988227CUB02_MTL.txt", package="RStoolbox
metaData <- readMeta(metaData)
lsat <- stackMeta(metaData)
data(srtm)
## Minnaert correction, solar angles from metaData
lsat_minnaert <- topCor(lsat, dem = srtm, metaData = metaData, method = "minnaert")
## C correction, solar angles provided manually
lsat_C <- topCor(lsat, dem = srtm, solarAngles = c(1.081533, 0.7023922), method = "C")
```
unsuperClass *Unsupervised Classification*

## Description

Unsupervised clustering of Raster\* data using kmeans clustering

#### Usage

```
unsuperClass(img, nSamples = 10000, nClasses = 5, nStarts = 25,
  nIter = 100, norm = FALSE, clusterMap = TRUE,
  algorithm = "Hartigan-Wong", \ldots)
```
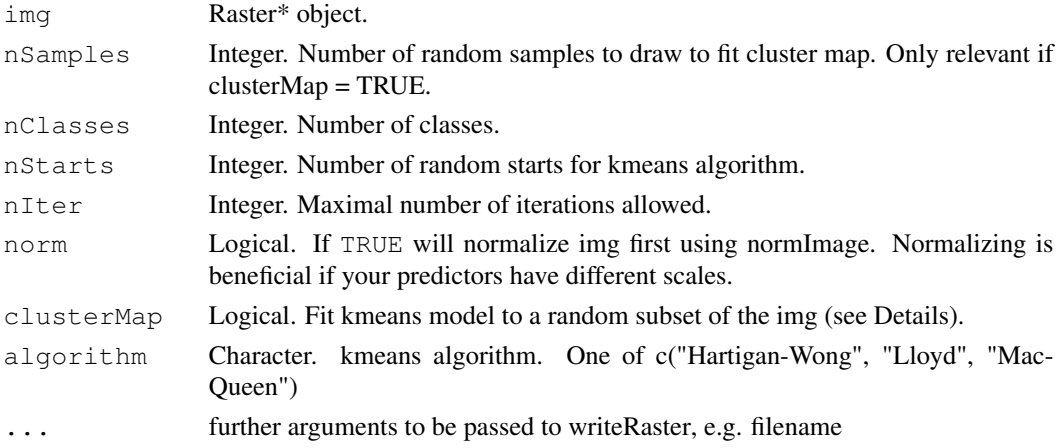

#### validateMap 61

#### Details

Clustering is done using kmeans. This can be done for all pixels of the image (clusterMap=FALSE), however this can be slow and is not memory safe. Therefore if you have large raster data (> memory), as is typically the case with remote sensing imagery it is advisable to choose clusterMap=TRUE (the default). This means that a kmeans cluster model is calculated based on a random subset of pixels (nSamples). Then the distance of \*all\* pixels to the cluster centers is calculated in a stepwise fashion using predict. Class assignment is based on minimum euclidean distance to the cluster centers.

The solution of the kmeans algorithm often depends on the initial configuration of class centers which is chosen randomly. Therefore, kmeans is usually run with multiple random starting configurations in order to find a convergent solution from different starting configurations. The nStarts argument allows to specify how many random starts are conducted.

#### Examples

```
library(raster)
input <- brick(system.file("external/rlogo.grd", package="raster"))
## Plot
olpar <- par(no.readonly = TRUE) # back-up par
par(mfrow=c(1,2))plotRGB(input)
## Run classification
set.seed(25)
unC \le - unsuperClass(input, nSamples = 100, nClasses = 5, nStarts = 5)
11nC## Plots
colors <- rainbow(5)
plot(unC$map, col = colors, legend = FALSE, axes = FALSE, box = FALSE)
legend(1,1, legend = paste0("C", 1:5), fill = colors,
       title = "Classes", horiz = TRUE, bty = "n")par(olpar) # reset par
```
validateMap *Map accuracy assessment*

## Description

validate a map from a classification or regression model. This can be useful to update the accuracy assessment after filtering, e.g. for a minimum mapping unit.

#### Usage

```
validateMap(map, valData, responseCol, nSamples = 500,
 mode = "classification", classMapping = NULL)
```
## **Arguments**

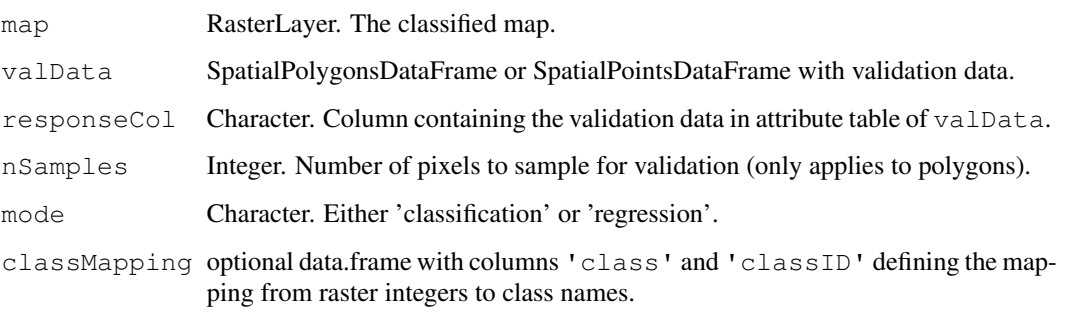

## Note

Polygons, which are smaller than the map resolution will only be considered if they overlap with a pixel center coordinate, otherwise they will be ignored.

```
## Not run:
library(caret)
library(raster)
## Training data
data(lsat)
poly <- readRDS(system.file("external/trainingPolygons.rds", package="RStoolbox"))
## Split training data in training and validation set (50%-50%)
splitIn \leq createDataPartition(poly$class, p = .5) [[1]]
train <- poly[splitIn,]
val <- poly[-splitIn,]
## Classify (deliberately poorly)
sc <- superClass(lsat, trainData = train, responseCol = "class", nSamples = 50, model = "mlo
## Polish map with majority filter
polishedMap \leq focal(sc$map, matrix(1,3,3), fun = modal)
## Validation
## Before filtering
val0 <- validateMap(sc$map, valData = val, responseCol = "class",
                            classMapping = sc$classMapping)
## After filtering
val1 <- validateMap(polishedMap, valData = val, responseCol = "class",
                             classMapping = sc$classMapping)
## End(Not run)
```
Writes binary ENVI spectral library files (sli) with accompanying header (.sli.hdr) files OR ASCII spectral library files in ENVI format.

## Usage

```
writeSLI(x, path, wavl.units = "Micrometers", scaleF = 1,
 mode = "bin", endian = .Platform$endian)
```
# Arguments

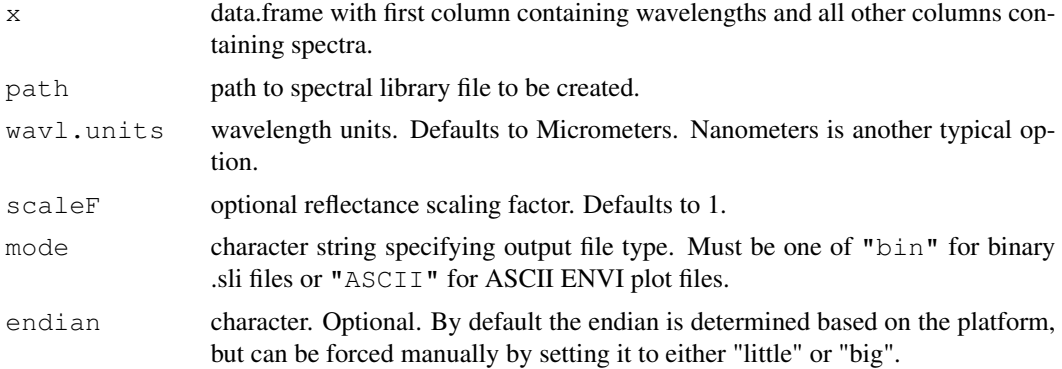

## Details

ENVI spectral libraries with ending .sli are binary arrays with spectra saved in rows.

#### See Also

readSLI

```
## Example data
sliFile <- system.file("external/vegSpec.sli", package="RStoolbox")
sliTmpFile <- paste0(tempdir(), "/vegetationSpectra.sli")
## Read spectral library
sli <- readSLI(sliFile)
head(sli)
plot(sli[,1:2], col = "orange", type = "l")
lines(sli[,c(1,3)], col = "green")
```
64 writeSLI

## Write to binary spectral library writeSLI(sli, path = sliTmpFile)